# UNIVERSIDADE TECNOLÓGICA FEDERAL DO PARANÁ CURSO DE LICENCIATURA EM MATEMATICA ´

WILLIAN CARLOS LESINHOVSKI

# UMA ANÁLISE QUALITATIVA DE UM MÉTODO GRADIENTE BASEADO EM TENSORES PARA IMAGENS COLORIDAS

TRABALHO DE CONCLUSÃO DE CURSO

**CURITIBA** 

## WILLIAN CARLOS LESINHOVSKI

# UMA ANÁLISE QUALITATIVA DE UM MÉTODO GRADIENTE BASEADO EM TENSORES PARA IMAGENS COLORIDAS

Trabalho de Conclusão de Curso apresentada ao Curso de Licenciatura em Matematica da Universi- ´ dade Tecnológica Federal do Paraná como requisito para aprovação na disciplina Trabalho de Conclusão de Curso 2.

Orientador: Fabio Antonio Dorini, Dr.

Co-orientadora: Leyza Baldo Dorini, Dra.

**CURITIBA** 

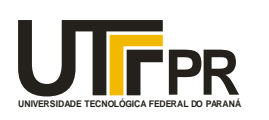

Ministério da Educação **UNIVERSIDADE TECNOLÓGICA FEDERAL DO PARANÁ Câmpus Curitiba** Diretoria de Graduação e Educação Profissional *Departamento Acadêmico de Matemática Coordenação do Curso de Licenciatura em Matemática*

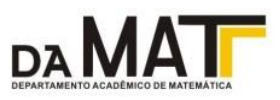

# **TERMO DE APROVAÇÃO**

## **"Uma análise qualitativa de um método gradiente baseado em tensores para imagens coloridas"**

por

# **"Willian Carlos Lesinhovski"**

Este Trabalho de Conclusão de Curso foi apresentado às 14h do dia 03 de Março de 2015 na sala Q-309 como requisito parcial à obtenção do grau de Licenciado em Matemática na Universidade Tecnológica Federal do Paraná - UTFPR - Câmpus Curitiba. O aluno foi arguido pela Banca de Avaliação abaixo assinados. Após deliberação, de acordo com o parágrafo 1º do art. 37 do Regulamento Específico do trabalho de Conclusão de Curso para o Curso de Licenciatura em Matemática da UTFPR do Câmpus Curitiba, a Banca de Avaliação considerou o trabalho aprovado.

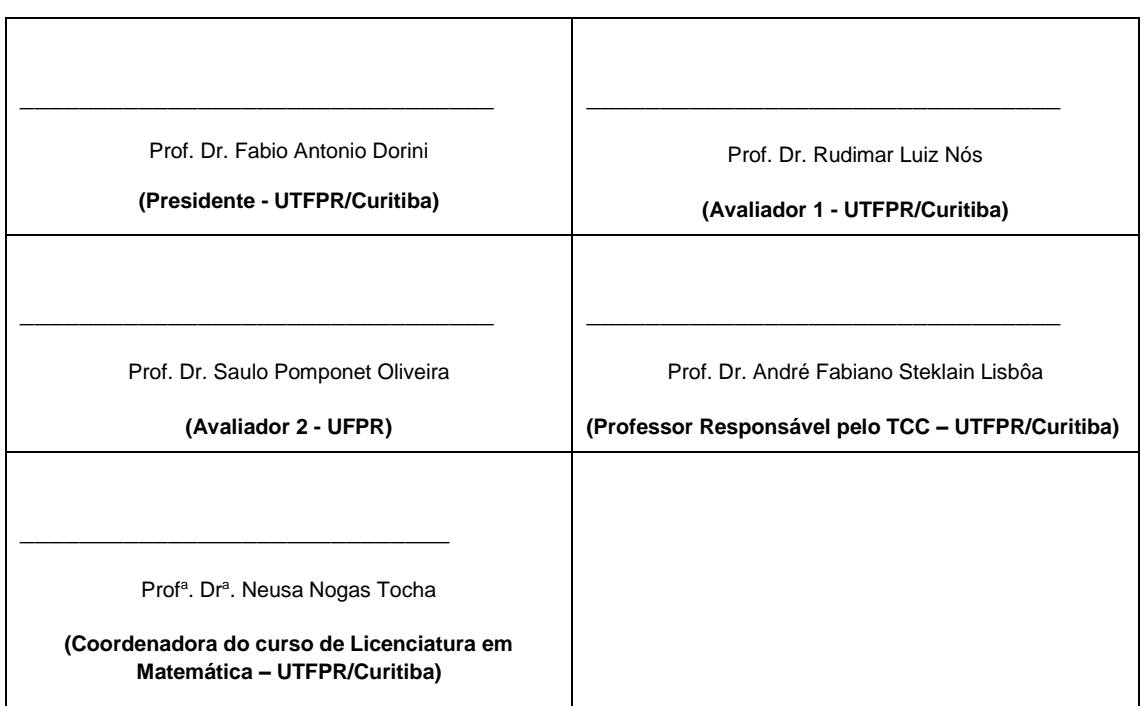

"A Folha de Aprovação assinada encontra-se na Coordenação do Curso."

### RESUMO

LESINHOVSKI, Willian Carlos. UMA ANÁLISE QUALITATIVA DE UM MÉTODO GRA-DIENTE BASEADO EM TENSORES PARA IMAGENS COLORIDAS . 52 f. Trabalho de Conclusão de Curso – Curso de Licenciatura em Matemática, Universidade Tecnológica Federal do Paraná. Curitiba, 2015.

Este trabalho apresenta uma análise qualitativa de um método gradiente baseado em tensores para imagens coloridas. Este método consiste na representação de cores por tensores e na utilização de medidas de similaridade entre tensores para mensurar a similaridade entre cores. O gradiente morfológico tensorial em cada pixel da imagem é definido como a máxima dissimilaridade calculada em sua vizinhança. São analisados neste trabalho a forma como cores são representadas por tensores, algumas medidas de similaridade entre tensores e o gradiente morfológico tensorial.

Palavras-chave: Imagens coloridas, Tensores, Gradiente.

### ABSTRACT

LESINHOVSKI, Willian Carlos. A QUALITATIVE ANALYSIS OF A TENSOR BASED GRADIENT METHOD FOR COLOR IMAGES. 52 f. Trabalho de Conclusão de Curso -Curso de Licenciatura em Matemática, Universidade Tecnológica Federal do Paraná. Curitiba, 2015.

This work presents a qualitative analysis of a tensor based gradient method for color images. This method consists of representing colors by tensors and using tensor similarity measures to measure similarity between colors. The tensorial morphological gradient in each pixel of image is defined as the maximum dissimilarity calculated in its neighborhood. The way colors are represented by tensors, some tensor similarity measures, and the tensorial morphological gradient are analyzed in this work.

Keywords: Color images, Tensors, Gradient

# **SUMÁRIO**

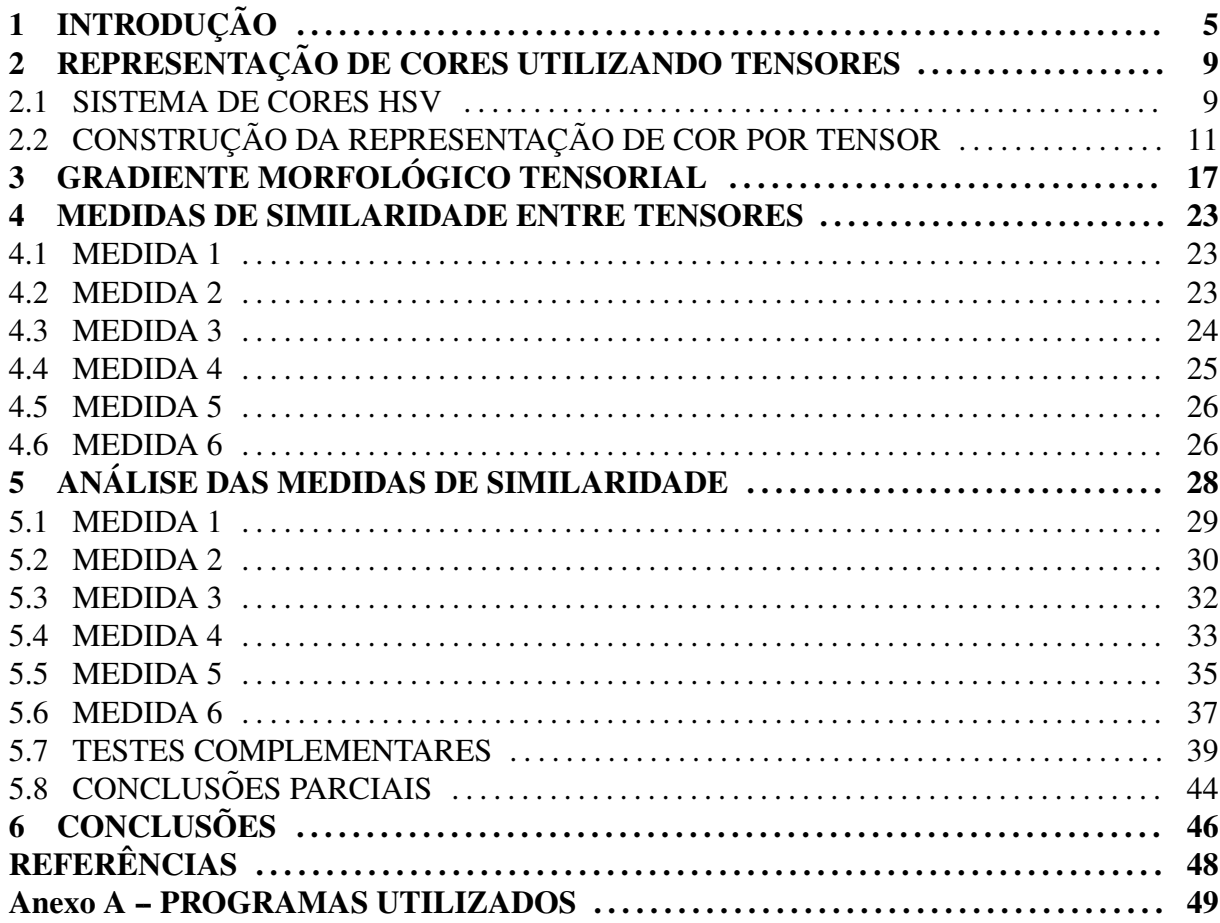

## 1 INTRODUÇÃO

Imagens digitais são utilizadas nas mais diversas áreas da ciência, como Medicina, Geografia, Arqueologia, Física, Astronomia, Biologia, entre outras. Em diversas aplicações é necessário obter informações a partir de imagens de forma automática como, por exemplo, na identificação de áreas urbanas em imagens de satélite, inspecões industriais, aquisicão de alvos terrestres, reconhecimento automático de caracteres e processamento automático de impressões digitais.

A extração de informações de imagens digitais é um dos temas de interesse da área de analise e processamento de imagens (GONZALEZ; WOODS, 2000). Para que tarefas de alto ´ nível sejam executadas, faz-se necessário identificar as partes da imagem onde se encontram as informações de interesse. Este processo é chamado de segmentação.

Para entender melhor como a segmentação funciona, é necessário saber como uma imagem digital é representada. Uma imagem digital  $f$  em escala de cinza (monocromática ou tons de cinza) é representada por uma matriz em que cada elemento corresponde a um pixel  $(x, y)$  da imagem cujo respectivo valor  $f(x, y)$  é a intensidade ( nível de cinza) do mesmo (GONZALEZ; WOODS, 2000). O nível de cinza  $f(x, y) = N$  assume valores inteiros entre 0 e 2<sup>*b*</sup> − 1, *b* ∈ N, onde *b* é a quantidade de *bits* usados para armazenar cada nível de cinza. Geralmente, os níveis de cinza são representados no intervalo [0,1] por  $n = N/(2<sup>b</sup> - 1)$ , de modo que *n* = 0 representa a cor preta e *n* = 1 a cor branca. A Figura 1 ilustra uma imagem em tons de cinza.

No caso de imagens coloridas, as cores são compostas por várias bandas, em geral três, onde cada uma representa uma característica da cor. No sistema de cores RGB, por exemplo, cada banda representa a intensidade de vermelho *r*, verde *g* e azul *b* na cor. Para cada pixel  $(x, y)$ , tem-se então  $f(x, y) = (r, g, b)$ . Uma imagem colorida pode ser entendida como várias imagens em tons de cinza combinadas, *f<sup>r</sup>* , *f<sup>g</sup>* e *f<sup>b</sup>* no caso do sistema RGB, em que cada uma representa uma das bandas da cor. A Figura 2 ilustra uma imagem no sistema de cores RGB.

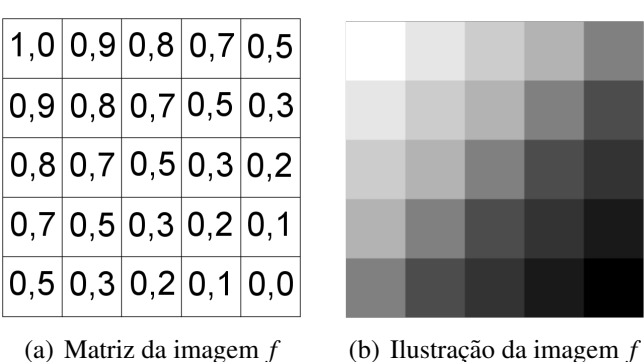

Figura 1: Ilustração de uma imagem monocromática. Fonte: Autoria própria

|  |                     | 1,0 0,8 0,6 0,4 0,2 |
|--|---------------------|---------------------|
|  | 1,0 0,8 0,6 0,4 0,2 |                     |
|  | 1,0 0,8 0,6 0,4 0,2 |                     |
|  | 1,0 0,8 0,6 0,4 0,2 |                     |
|  | 1,0 0,8 0,6 0,4 0,2 |                     |

(a) Matriz de  $f_r$  (b) Matriz de  $f_g$  (c) Matriz de  $f_b$ 

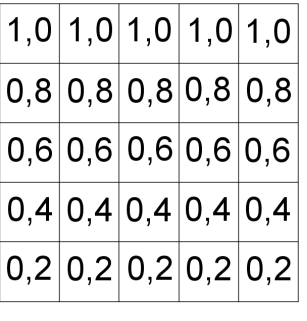

|  |  | 0,2 0,2 0,2 0,2 0,2 |
|--|--|---------------------|
|  |  | 0,2 0,4 0,4 0,4 0,4 |
|  |  | 0,2 0,4 0,6 0,6 0,6 |
|  |  | 0,2 0,4 0,6 0,8 0,8 |
|  |  | 0,2 0,4 0,6 0,8 1,0 |

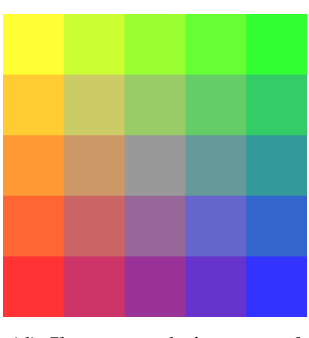

(d) Ilustração da imagem  $f$ 

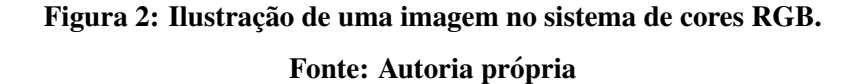

Dependendo de fatores como aquisição da imagem, sistema de cores utilizado e tipo de informação que se deseja, diferentes abordagens podem ser empregadas para realizar a segmentação. Estas podem ser baseadas em similaridade ou descontinuidade (GONZALEZ; WO-ODS, 2000). No primeiro grupo, pode-se destacar a limiarização, onde um limiar L apropriado é utilizado para determinar se o valor do pixel será mapeado como fundo (preto) ou objeto (branco). A Figura 3 ilustra a limiarização de uma imagem em tons de cinza.

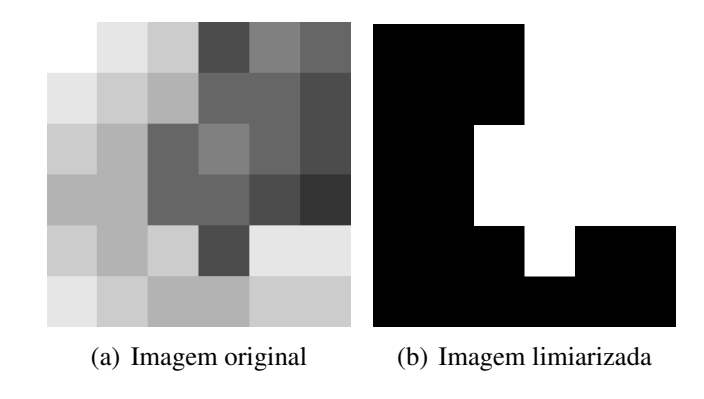

Figura 3: Ilustração da limiarização de uma imagem em tons de cinza. Fonte: Autoria própria

No segundo grupo estão, entre outros, os métodos gradiente, onde pode-se destacar o operador de Sobel (CONCI et al., 2008). Este método consiste em calcular a variação de cores em cada pixel por meio da convolução da imagem com as matrizes  $G_x$  e  $G_y$ , sendo

$$
G_x = \left(\begin{array}{rrr} 1 & 2 & 1 \\ 0 & 0 & 0 \\ -1 & -2 & -1 \end{array}\right) \quad \text{e} \quad G_y = \left(\begin{array}{rrr} -1 & 0 & 1 \\ -2 & 0 & 2 \\ -1 & 0 & 1 \end{array}\right).
$$

A Figura 4 mostra o resultado da aplicação do operador de Sobel em uma imagem em tons de cinza.

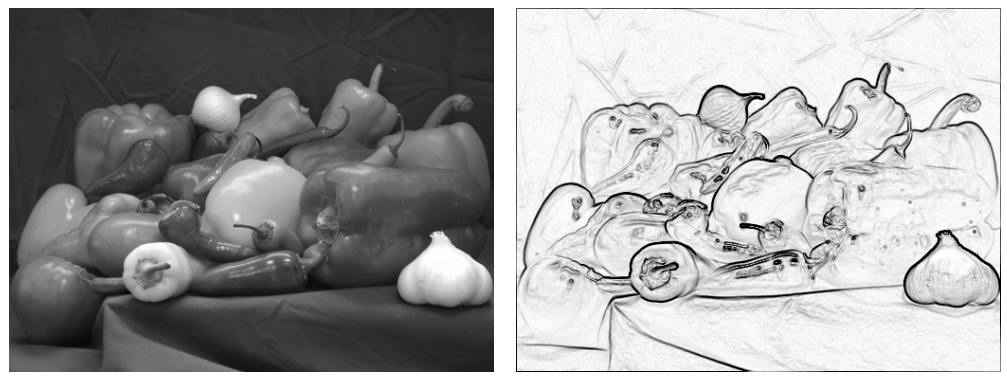

(a) Imagem original (b) Resultado do operador de Sobel

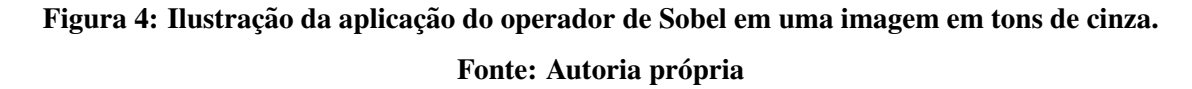

Para imagens em níveis de cinza, métodos como os descritos anteriormente fornecem, em geral, bons resultados. No entanto, a dificuldade de obter resultados satisfatórios para imagens coloridas é muito maior. Segmentar cada banda de uma imagem colorida e combinar os resultados não é eficiente (ZENZO, 1986). Mesmo métodos que utilizem todas as componentes da cor juntas sofrem de algumas deficiências (MITTAL et al., 2012). Por conta disso, novos métodos de segmentação para imagens coloridas tem sido propostos, especialmente nas últimas décadas (MITTAL et al., 2012).

Um dos métodos de segmentação propostos recentemente é o Gradiente Morfológico Tensorial (*Tensorial Morphological Gradient* - TMG) (RITTNER et al., 2010), o qual utiliza uma nova abordagem para medir distância entre cores. Cada cor é representada por um tensor e uma medida de similaridade entre tensores é usada para medir a variação entre cores. Além disso, o gradiente em um pixel da imagem é definido como o maior valor obtido (máxima dissimilaridade) quando calculadas as medidas de similaridades entre as cores dos pixels vizinhos. A Figura 5 ilustra a vizinhança de um pixel usada em Rittner et al. (2010).

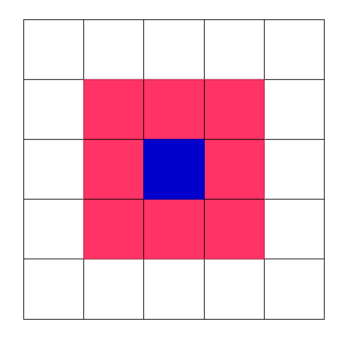

Figura 5: Pixels em vermelho compõem a vizinhança do pixel em azul. Fonte: Autoria própria

Segundo Gonzalez e Woods (2000), um método robusto de segmentação favorece uma boa análise da imagem, enquanto que um método falho quase sempre acarreta erros no processamento. Deste modo, o método proposto por Rittner et al. (2010) carece de uma análise qualitativa a fim de avaliar possíveis falhas ou comprovar a sua robustez. Em vista disso, o presente trabalho tem por objetivo realizar uma análise qualitativa do método proposto por Rittner et al. (2010).

O desenvolvimento da análise qualitativa do método TMG se dá como segue. No Capítulo 2 é feito um estudo da construção da associação cor-tensor proposto por Rittner et al. (2010). No Capítulo 3 é analisado o operador gradiente morfológico definido no referido artigo. No Capítulo 4 são apresentadas as seis medidas de similaridade entre tensores utilizadas em Rittner et al. (2010). No Capítulo 5 são analisadas qualitativamente as seis medidas de similaridade entre tensores e os resultados obtidos quando utilizadas no operador TMG.

## 2 REPRESENTAÇÃO DE CORES UTILIZANDO TENSORES

Neste capítulo é feita uma análise da representação tensorial de cor definida em Rittner et al. (2010). Na Seção 2.1 é apresentado o sistema de cor utilizado no presente trabalho. Na Seção 2.2 é analisada a construção da representação de cor por tensor, bem como suas características principais.

## 2.1 SISTEMA DE CORES HSV

O sistema de cores empregado neste trabalho é o HSV (hue, *saturation* e *value*), por ser um dos mais indicados para a representação de cor por tensor junto com sistemas como HSL (*hue*, *saturation* e *luminosity*) e IHSL (*intensity*, *hue* e *saturation*) (RITTNER et al., 2010). O sistema de cores HSV é composto por três bandas: *matiz*,  $h \in [0, \pi]$ ; *saturação*,  $s \in [0,1]$ ; e *valor*,  $v \in [0,1]$ .

A *matiz* define a tonalidade da cor, ou seja, distingue cores como vermelho, amarelo, verde, azul, lilás, entre outras, como pode ser visto na Figura 6. A *saturação* refere-se à pureza da cor. Quanto mais próximo de 1, mais pura será a cor e, quanto mais próxima de 0, mais similar a um tom de cinza será a cor. O *valor* está associado ao brilho da cor, sendo que próximo a 1 tem-se cores claras e próximo a 0 tem-se cores escuras. A Figura 7 mostra cores para  $h = 0, 1 \text{ e } s, v \in [0, 1].$ 

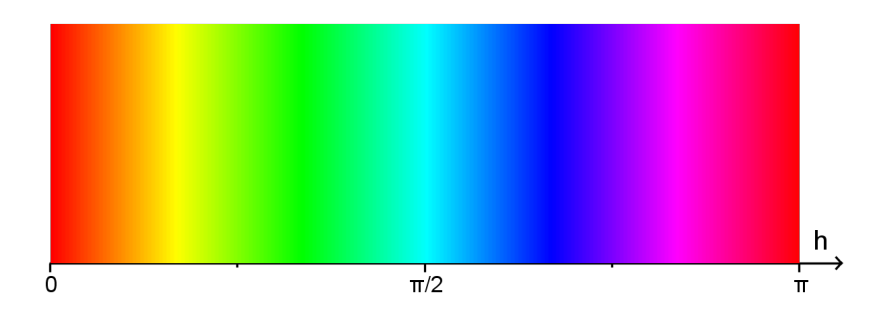

Figura 6: Cores para  $h \in [0, \pi]$ ,  $s = 1$  e  $v = 1$ . Fonte: Autoria própria

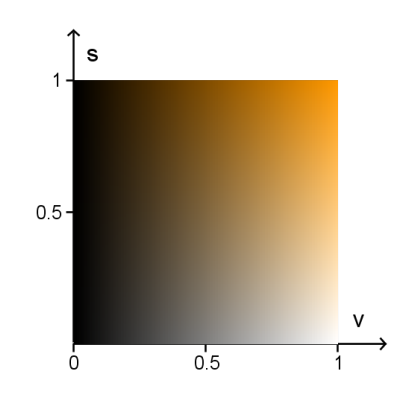

**Figura 7: Cores para**  $s, v \in [0, 1]$  **e**  $h = 0, 1$ . Fonte: Autoria própria

Diferentemente de outros sistemas de cores, a igualdade entre duas cores  $(h_i, s_i, v_i)$  e  $(h_j, s_j, v_j)$  no modelo HSV não ocorre apenas quando  $h_i = h_j$ ,  $s_i = s_j$  e  $v_i = v_j$ . A seguir são mostrados os demais casos em que duas cores no referido sistema são iguais.

• Caso 1:  $h_i = 0$ ,  $h_j = \pi$ ,  $s_i = s_j$  e  $v_i = v_j$ .

Como pode ser observado na Figura 6,  $h_i = 0$  e  $h_j = \pi$  representam a mesma tonalidade de cor, vermelho.

• Caso 2:  $s_i = s_j = 0$  e  $v_i = v_j$ .

A Figura 8 ilustra o fato de que se uma cor tem  $s = 0$ , ela é um tom de cinza independentemente de *h*, ou seja, para que dois tons de cinza sejam iguais basta que  $v_i = v_j$ .

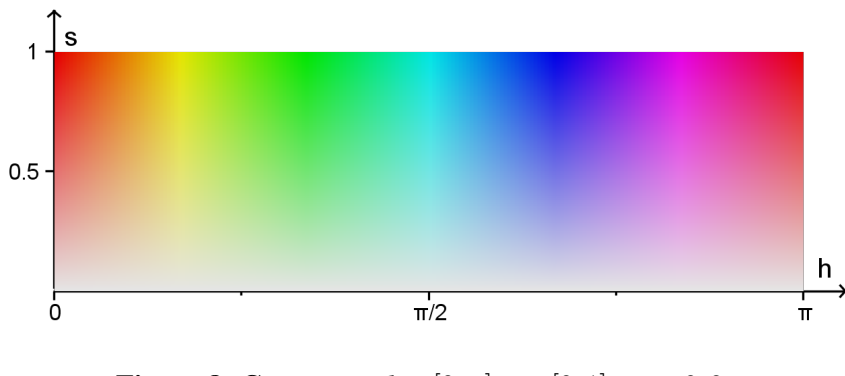

**Figura 8: Cores para**  $h \in [0, \pi], s \in [0, 1]$  **e**  $v = 0, 9$ . Fonte: Autoria própria

• Caso 3:  $v_i = v_j = 0$ .

Observando a Figura 9, nota-se que se uma cor tem  $v = 0$ , ela é preta independente de *h* e *s* e, portanto, duas cores quaisquer com  $v_i = v_j = 0$  são iguais.

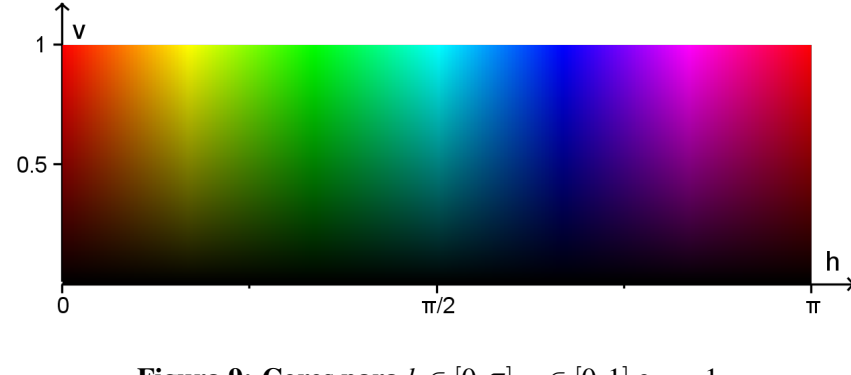

**Figura 9: Cores para**  $h \in [0, \pi], v \in [0, 1]$  **e**  $s = 1$ . Fonte: Autoria própria

# 2.2 CONSTRUÇÃO DA REPRESENTAÇÃO DE COR POR TENSOR

O tensor bidimensional (uma matriz simetrica definida positiva de ordem 2) associado ´ a cada cor no modelo HSV é construído mediante a representação deste por uma elipse. A equação de uma elipse centrada na origem pode ser escrita na forma matricial conforme Eq. (1), onde a matriz *T*, simétrica definida positiva, é o tensor associado à elipse e, consequentemente, a cor. `

$$
\mathbf{x}^T T \mathbf{x} = \begin{pmatrix} x & y \end{pmatrix} \begin{pmatrix} a & b \\ b & c \end{pmatrix} \begin{pmatrix} x \\ y \end{pmatrix} = 1.
$$
 (1)

Como *T* é uma matriz simétrica definida positiva, é fato que é diagonalizável e que seus autovalores são positivos. Além disso, seus autovetores são ortogonais (LEON, 2013). Sendo assim, a matriz *T* pode ser apresentada como

$$
T = \begin{pmatrix} \cos \theta & -\sin \theta \\ \sin \theta & \cos \theta \end{pmatrix} \begin{pmatrix} \lambda_2 & 0 \\ 0 & \lambda_1 \end{pmatrix} \begin{pmatrix} \cos \theta & \sin \theta \\ -\sin \theta & \cos \theta \end{pmatrix} = Q \Lambda Q^T,
$$

em que  $\lambda_1 \ge \lambda_2$ . O autovetor  $\mathbf{v}_1 = (\cos \theta, \sin \theta)^T$  é o vetor diretor do eixo focal da elipse e o autovetor  $\mathbf{v}_2 = (-\operatorname{sen}\theta, \cos\theta)^T$  é o vetor diretor do eixo não focal. A rotação θ é definida por *h*.

Considerando  $\bar{\mathbf{x}} = Q^T \mathbf{x}$ , pode-se escrever a Eq. (1) em um novo sistema de coordenadas rotacionado positivamente de *h* radianos como

$$
\overline{\mathbf{x}}^T \Lambda \overline{\mathbf{x}} = 1,
$$

cuja forma canônica é dada por

$$
\frac{\overline{x}^2}{1/\lambda_2} + \frac{\overline{y}^2}{1/\lambda_1} = 1.
$$
 (2)

Deste modo, o semi-eixo maior tem comprimento 1/ √  $\lambda_2$  e o semi-eixo menor tem comprimento 1/ √  $\lambda_1$ , como pode ser visto na Figura 10. Sendo assim, a excentricidade da elipse é dada por (BOULOS; CAMARGO, 2005)

$$
\frac{\sqrt{(1/\sqrt{\lambda_2})^2 - (1/\sqrt{\lambda_1})^2}}{1/\sqrt{\lambda_2}} = \sqrt{\frac{1/\lambda_2 - 1/\lambda_1}{1/\lambda_2}} = \sqrt{1 - \frac{\lambda_2}{\lambda_1}}.
$$
\n(3)

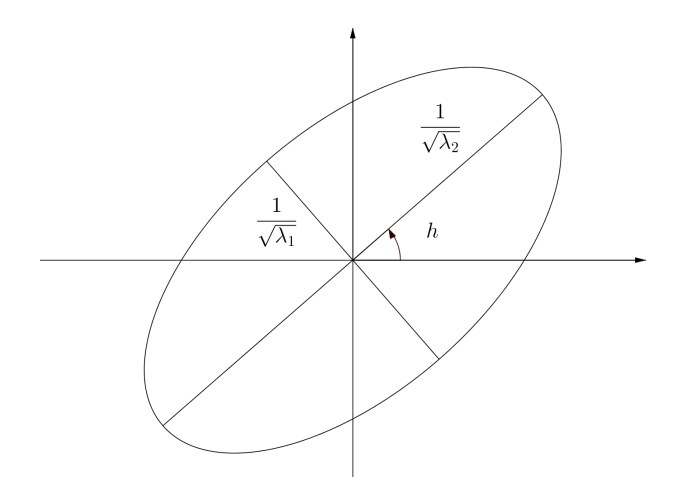

Figura 10: Elipse associada ao tensor segundo a Equação (2). Fonte: Autoria própria

Observação 2.1. Em Rittner et al. (2010) o comprimento do semi-eixo maior é definido como λ<sup>1</sup> *e do semi-eixo menor como* λ2*, conforme ilustra a Figura 11. Deste modo, a excentricidade da elipse e dada por ´*

$$
\frac{\sqrt{(\lambda_1)^2 - (\lambda_2)^2}}{\lambda_1} = \sqrt{\frac{(\lambda_1)^2 - (\lambda_2)^2}{(\lambda_1)^2}} = \sqrt{1 - \left(\frac{\lambda_2}{\lambda_1}\right)^2}.
$$
\n(4)

*Alem disso, a excentricidade da elipse ´ e incorretamente apresentada como ´*

$$
1 - \frac{\lambda_2}{\lambda_1}.\tag{5}
$$

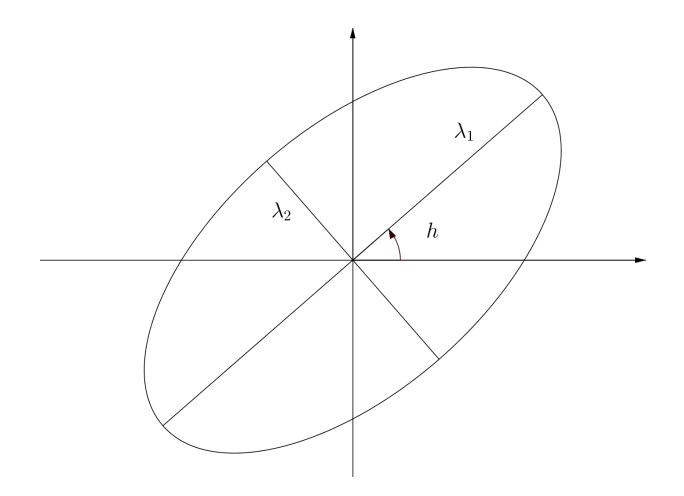

Figura 11: Elipse associada ao tensor segundo Rittner et al. (2010). Fonte: Autoria própria

O valor *v* é definido em Rittner et al. (2010) como o traço do tensor, ou seja

$$
v = \text{tr}(T) = \text{tr}(Q\Lambda Q^T) = \text{tr}(Q^T Q \Lambda) = \text{tr}(\Lambda) = \lambda_1 + \lambda_2.
$$

Como a saturação *s* é definida pela excentricidade da elipse (3),  $\lambda_1$  e  $\lambda_2$  são calculados em func¸ao de ˜ *s* e *v* por

$$
\lambda_1 = \frac{v}{2 - s^2}
$$
 e  $\lambda_2 = \frac{v(1 - s^2)}{2 - s^2}$ . (6)

**Observação 2.2.** Considerando a excentricidade calculada por (5),  $\lambda_1$  e  $\lambda_2$  são calculados em *função de s e v como* 

$$
\lambda_1 = \frac{\nu}{2-s} \quad e \quad \lambda_2 = \frac{\nu(1-s)}{2-s}.\tag{7}
$$

Importante observar que nos dois casos tem-se  $0 \le \lambda_2 \le \lambda_1 \le 1$ .

Como a rotação é definida da mesma maneira nos dois casos, conforme Figuras 10 e 11, a diferença entre as elipses ocorre apenas no tamanho e na excentricidade. As Figuras 12-15 ilustram elipses associadas a cores (*h*,*s*, *v*) utilizando as duas formas de definir as elipses, onde pode-se notar as diferenças que existem entre estas.

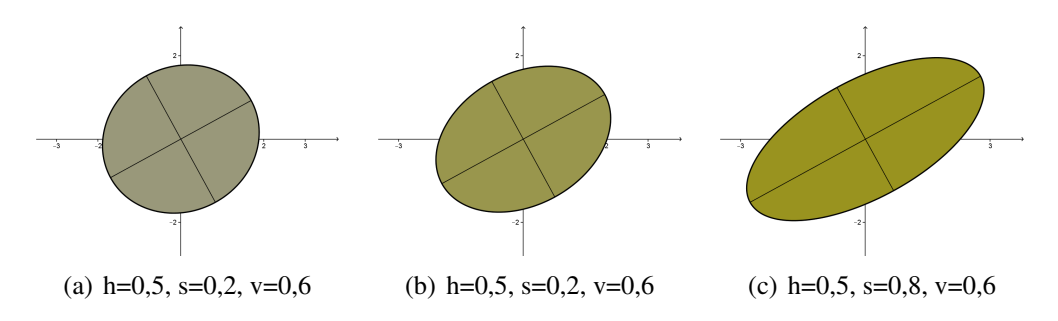

Figura 12: Exemplo de elipses definidas conforme Eq. (2). Fonte: Autoria própria

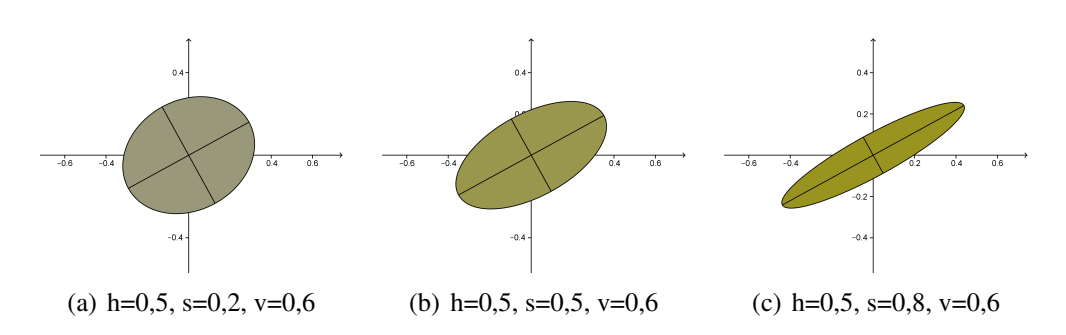

Figura 13: Exemplo de elipses definidas conforme Rittner et al. (2010). Fonte: Autoria própria

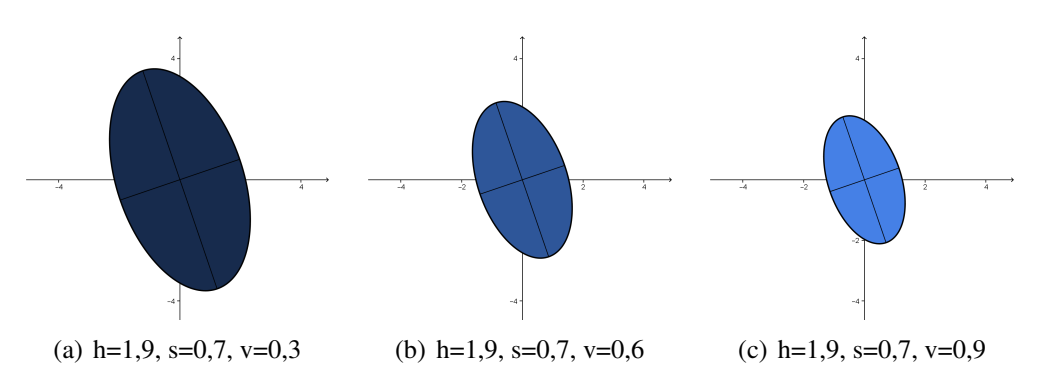

Figura 14: Exemplo de elipses definidas conforme Eq. (2). Fonte: Autoria própria

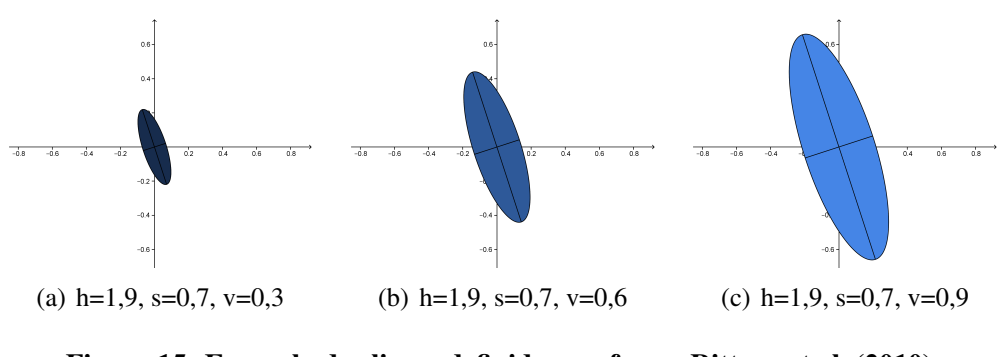

Figura 15: Exemplo de elipses definidas conforme Rittner et al. (2010). Fonte: Autoria própria

Além das duas possibilidades para definir os autovalores, outros problemas na construção do tensor acontecem quando  $v = 0$ . De fato, se  $v = 0$  segue de (6) e (7) que  $\lambda_1 = \lambda_2 = 0$  e a excentricidade não pode ser calculada porque (3) e (5) não estão definidos para  $\lambda_1 = 0$ . Além disso, o tensor *T* é uma matriz nula, o que contradiz a hipótese de ser uma matriz simétrica definida positiva. Portanto, não existe elipse definida segundo a Eq. (1) para este caso.

A associação de cores a elipses é útil apenas como motivação para a representação de cor por tensor pois, além dos problemas apresentados, as elipses não são usadas em nenhum outro momento da aplicação do método. Portanto, o tensor T associado a cor  $(h, s, v)$  no modelo HSV é dado por

$$
T = \begin{pmatrix} \cosh & -\operatorname{sen}h \\ \operatorname{sen}h & \operatorname{cos}h \end{pmatrix} \begin{pmatrix} \lambda_2 & 0 \\ 0 & \lambda_1 \end{pmatrix} \begin{pmatrix} \cosh & \operatorname{sen}h \\ -\operatorname{sen}h & \operatorname{cos}h \end{pmatrix} = Q\Lambda Q^T,
$$
 (8)

onde  $\lambda_1 = f_1(s, v)$  e  $\lambda_2 = f_2(s, v)$ , em que  $f_1, f_2 : [0, 1] \times [0, 1] \rightarrow [0, 1]$  são funções convenientemente escolhidas.

Para concordar com a definição dada em Rittner et al. (2010), os autovalores são calculados como

$$
\lambda_1 = f_1(s, v) = \frac{v}{2 - s^2}
$$
 e  $\lambda_2 = f_2(s, v) = \frac{v(1 - s^2)}{2 - s^2}$ , (9)

sem qualquer associação com elipses.

## 3 GRADIENTE MORFOLÓGICO TENSORIAL

Neste capitulo é apresentada a definição do operador gradiente proposto por Rittner et al. (2010), bem como são analisadas algumas de suas principais características.

Sejam *x* um pixel da imagem  $f \in B_x$  o elemento estruturante centrado em  $x -$ com base em tal elemento é que são definidos o tamanho e a forma da região (vizinhança) a ser considerada por uma transformação morfológica (SOILLE, 2002). Neste trabalho a vizinhança é definida conforme a Figura 5, ressaltando que  $x \notin B_x$ . O gradiente morfológico tensorial (TMG) é definido em Rittner et al. (2010) como

$$
\nabla_B^T f(x) = \bigvee_{y,z \in B_x} d_n(T_y,T_z),
$$

onde  $T_y$  e  $T_z$  são os tensores associados aos pixels y e *z*, respectivamente, e  $d_n$  é alguma das medidas de similaridade entre tensores apresentadas no Capítulo 4. Em outras palavras, o gradiente em cada pixel da imagem é o maior valor obtido (máxima dissimilaridade) quando calculadas as medidas entre todos os pixels da vizinhança. A Figura 16 ilustra todas as 28 comparações realizadas para o calculo do TMG.

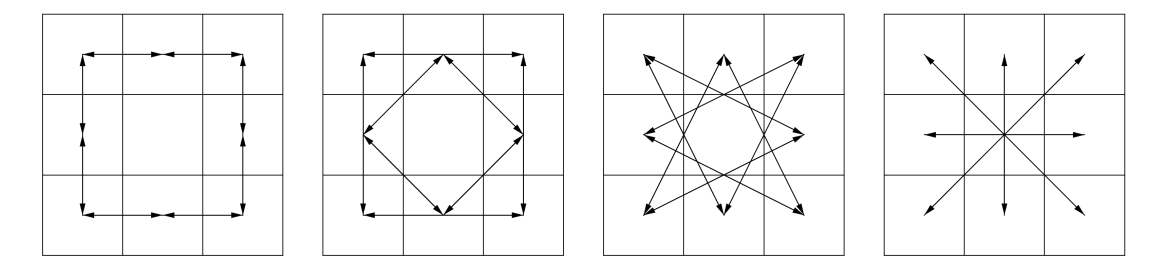

Figura 16: Comparações para o cálculo do TMG. Fonte: Autoria própria

Ocorre que, no contexto da morfologia matematica (SOILLE, 2002), o gradiente mor- ´ fológico é definido como

$$
\nabla_B^T f(x) = \bigvee_{y \in B_x} d_n(T_x, T_y), \qquad (10)
$$

ou seja, o gradiente em cada pixel é o maior valor calculado quando medida a distância entre o próprio pixel e cada um dos seus vizinhos determinados pelo elemento estruturante. A Figura 17 traz a ilustração das 8 comparações realizadas para o cálculo do gradiente definido por (10).

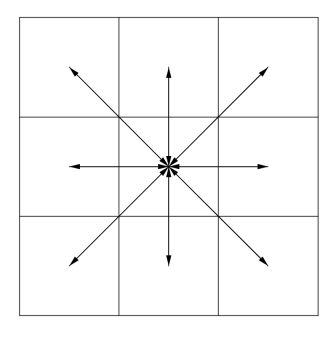

Figura 17: Comparações para o cálculo do gradiente definido por (10). Fonte: Autoria própria

Diante desta divergência na definição do gradiente, os dois gradientes são analisados e comparados a fim de determinar qual deles obtém os melhores resultados ou se não há diferença significativa entre eles. Para facilitar a leitura, o operador definido por (10) é chamado de TMG2.

Ambos os operadores dependem fortemente da medida utilizada. Tal fato é ilustrado em alguns exemplos onde medidas genéricas com determinadas características são usadas nos dois operadores para segmentar uma imagem sintetica. A Figura 18 foi criada de forma a ´ simular algumas situações comuns em imagens digitais como transição gradual entre cores, transição abrupta entre cores, ruídos, linhas e pequenas variações entre cores vizinhas.

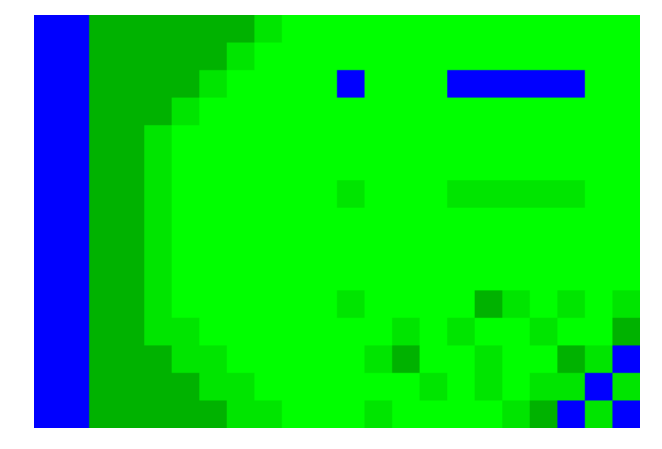

Figura 18: Imagem sintética usada nos exemplos. Fonte: Autoria própria

Para cada exemplo, tabelas mostram os valores das distâncias definidas entre as quatro cores da Figura 18. Estes valores mudam para cada exemplo de acordo com a característica que se quer destacar. Como o preto é representado por zero e o branco por 1, para apresentar os resultados estes são trocados para que as bordas (gradiente próximo a 1) tenham cores escuras e o fundo (gradiente próximo a zero) tenha cores claras.

Exemplo 3.1. Neste caso é usada uma medida que pode ser considerada sem problemas, pois cores similares tem distância próxima a zero e cores não similares tem distância próxima a 1, como pode-se ver na Figura 19. Observando a Figura 20 nota-se que o TMG parece destacar melhor a transição gradual de cores do que o TMG2 e onde ocorrem ruídos existe uma diferença entre os dois operadores. Apesar disto, os resultados são bastante similares.

|  | 0,0 0,1 0,3 1,0 |             |     |
|--|-----------------|-------------|-----|
|  |                 | 0,0 0,2 1,0 |     |
|  |                 | 0,0 1,0     |     |
|  |                 |             | 0,0 |

Figura 19: Tabela com uma possível definição de distâncias entre as cores. Fonte: Autoria própria

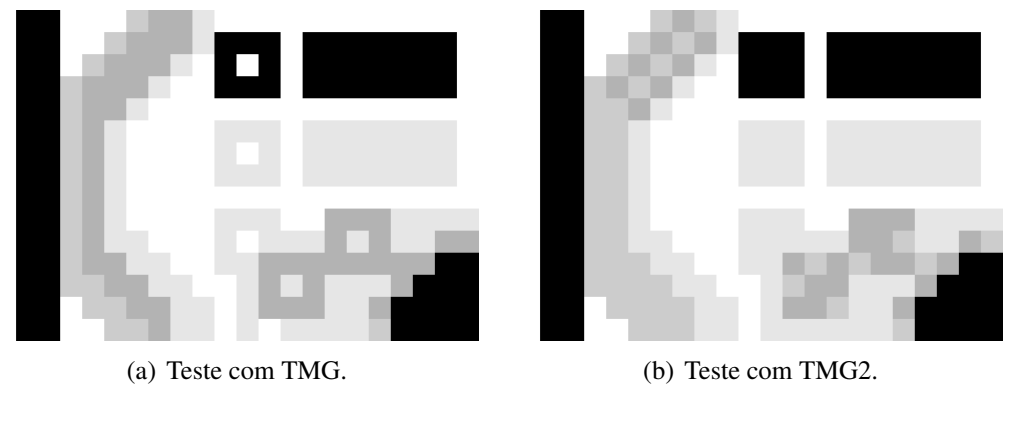

Figura 20: Resultados dos testes do exemplo 3.1. Fonte: Autoria própria

Exemplo 3.2. Este exemplo traz uma medida onde cores similares tem distância próxima a 1, conforme mostra a Figura 21. Analisando a Figura 22 nota-se que pequenas mudanças de cor são tão ressaltadas quanto grandes variações causando problemas na segmentação da imagem. Novamente, existem algumas diferenças entre os resultados dos dois gradientes mas que podem ser desconsideradas.

|  |  | 0,0 0,9 0,7 1,0 |
|--|--|-----------------|
|  |  | 0,0 0,6 1,0     |
|  |  | 0,0 1,0         |
|  |  | 0,0             |

Figura 21: Tabela com uma possível definição de distâncias entre as cores. Fonte: Autoria própria

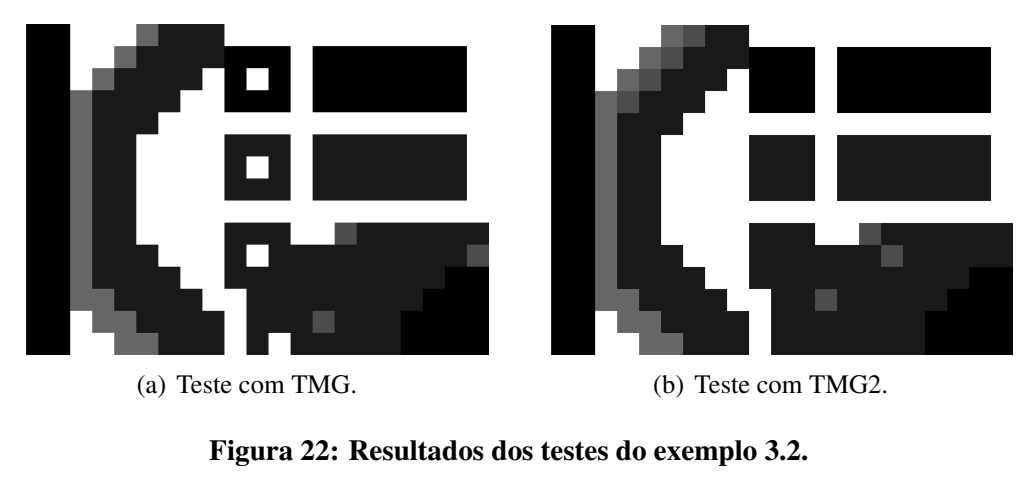

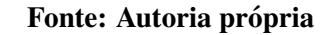

Exemplo 3.3. Neste caso tem-se uma medida onde cores bastante diferentes tem distância próxima a zero, como observa-se na Figura 23. As variações abruptas e ruídos são pouco ressaltadas e são confundidas com pequenas variações conforme mostrado na Figura 24. Neste exemplo, as aplicações dos dois gradientes também são bastante similares.

|  | 0,0 0,1 0,3 0,1 |             |     |
|--|-----------------|-------------|-----|
|  |                 | 0,0 0,2 0,1 |     |
|  |                 | 0,0 0,1     |     |
|  |                 |             | 0,0 |

Figura 23: Tabela com uma possível definição de distâncias entre as cores. Fonte: Autoria própria

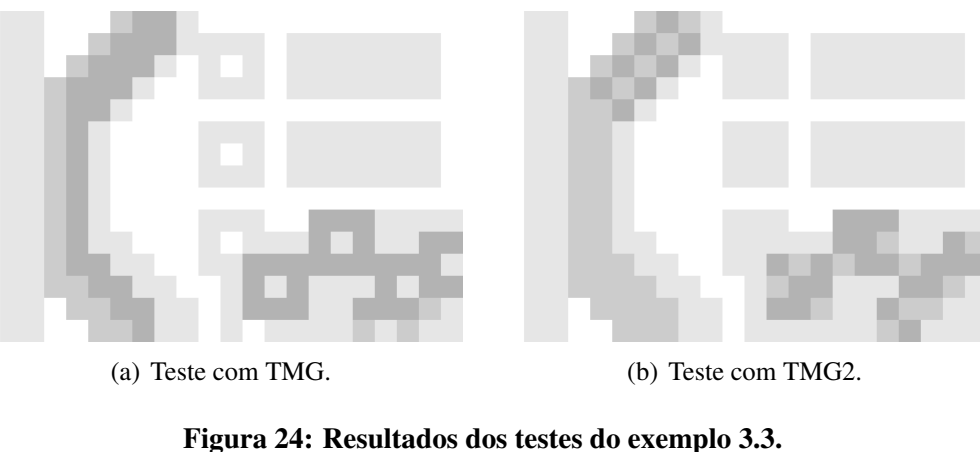

Fonte: Autoria própria

Exemplo 3.4. Observando a Figura 25 nota-se que este exemplo é uma combinação dos últimos dois exemplos pois, cores similares tem distância próxima a 1 e cores diferentes tem distância próxima a zero. O resultado obtido é o oposto do que se espera e a segmentação fica bastante comprometida como se observa na Figura 26. Do mesmo modo que os exemplos anteriores, não há diferença significativa entre o uso dos dois operadores.

|  | 0,0 0,9 0,7 0,1 |             |     |
|--|-----------------|-------------|-----|
|  |                 | 0,0 0,6 0,1 |     |
|  |                 | 0,0 0,1     |     |
|  |                 |             | 0,0 |

Figura 25: Tabela com uma possível definição de distâncias entre as cores. Fonte: Autoria própria

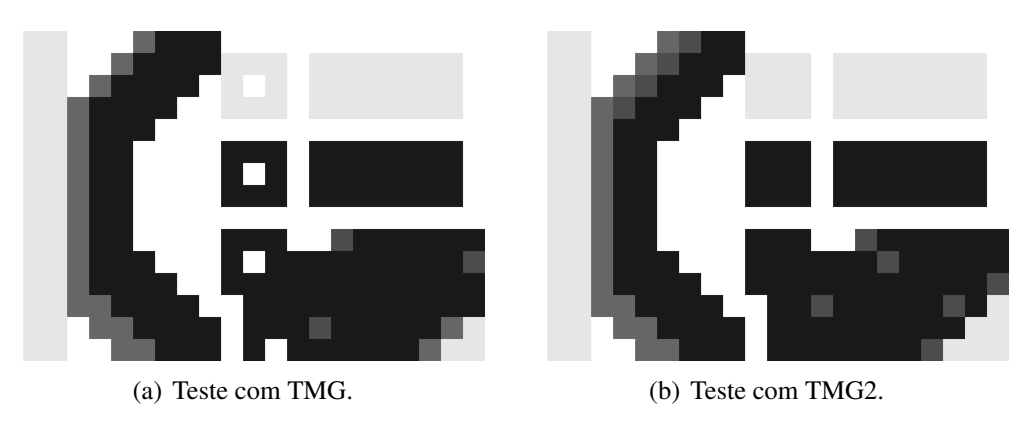

Figura 26: Resultados dos testes do exemplo 3.4. Fonte: Autoria própria

De uma maneira geral, os resultados obtidos pelos dois gradientes são bastante parecidos. O TMG ressalta melhor certas variações, mas em outros casos o TMG2 as captou melhor. Se a medida utilizada tem algum dos problemas aqui descritos, o resultado da segmentação deve ficar comprometido. Contudo, mais testes são feitos no Capítulo 5 para que se possa ter uma conclusão concreta sobre esta afirmação. Cabe ressaltar, porém, que o TMG2 realiza menos de um terço das operações necessárias para calcular o TMG, o que o torna mais indicado caso os resultados entre eles sejam similares.

#### 4 MEDIDAS DE SIMILARIDADE ENTRE TENSORES

Neste capítulo são apresentadas as seis medidas de similaridade entre tensores empregadas em Rittner et al. (2010) e a forma como estas dependem de  $h$ ,  $\lambda_1$  e  $\lambda_2$ . Isto não é feito no citado artigo e é de fundamental importância para realizar uma análise qualitativa destas. Para evitar repetições desnecessárias, as medidas de similaridade entre tensores serão chamadas simplesmente de medidas.

#### 4.1 MEDIDA 1

$$
d_1(T_i, T_j) = \arccos(\mathbf{v}_{1i}.\mathbf{v}_{1j}) = |\Delta h_{ij}|,\tag{11}
$$

onde  $\mathbf{v}_{1i} = (\cos h_i, \sinh_i)^T \in \mathbf{v}_{1j} = (\cos h_j, \sinh_j)^T \text{ são os autovetores principais dos tensores } T_i$ e *T<sub>j</sub>*, respectivamente, e Δ $h_{ij} = h_i - h_j$ . Esta medida é usada na literatura como uma medida de similaridade entre tensores que mede mudança de orientação. No entanto, não é uma métrica (PEETERS et al., 2009).

Em Rittner et al. (2010) esta medida é apresentada incorretamente como

$$
d_1(T_i,T_j)=|\mathbf{v}_{1i}.\mathbf{v}_{1j}|=|\cos \Delta h_{ij}|.
$$

#### 4.2 MEDIDA 2

$$
d_2(T_i,T_j) = \lambda_{1i}\lambda_{1j} \left(\mathbf{v}_{1i}.\mathbf{v}_{1j}\right)^2 + \lambda_{2i}\lambda_{2j} \left(\mathbf{v}_{2i}.\mathbf{v}_{2j}\right)^2, \tag{12}
$$

onde  $\mathbf{v}_{2i} = (-\text{sen } h_i, \text{cos } h_i)^T$  e  $\mathbf{v}_{2j} = (-\text{sen } h_j, \text{cos } h_j)^T$ . Como os autovetores de uma matriz

$$
d_2(T_i, T_j) = \lambda_{1i}\lambda_{1j} (\mathbf{v}_{1i}.\mathbf{v}_{1j})^2 + \lambda_{2i}\lambda_{2j} (\mathbf{v}_{2i}.\mathbf{v}_{2j})^2 =
$$
  
\n
$$
= \lambda_{1,i}\lambda_{1j}\cos^2\Delta h_{ij} + \lambda_{2i}\lambda_{2j}\cos^2\Delta h_{ij} =
$$
  
\n
$$
= (\lambda_{1i}\lambda_{1j} + \lambda_{2i}\lambda_{2j})\cos^2\Delta h_{ij}.
$$
 (13)

Assim como a Medida 1, a Medida 2 não é uma métrica (PEETERS et al., 2009).

#### 4.3 MEDIDA 3

$$
d_3(T_i, T_j) = ||T_i - T_j||_F = \left[ \text{tr}\left( (T_i - T_j)^2 \right) \right]^{1/2}
$$
 (15)

A Medida 3 é a norma de Frobenius da diferença entre os tensores e é uma métrica no conjunto das matrizes simétricas definidas positivas. Usando propriedades da função traço tr(.), pode-se obter

$$
\operatorname{tr}\left((T_i - T_j)^2\right) = \operatorname{tr}\left(T_i^2 + T_j^2 - T_i T_j - T_j T_i\right) = \operatorname{tr}\left(T_i^2\right) + \operatorname{tr}\left(T_j^2\right) - 2 \operatorname{tr}(T_i T_j) =
$$
\n
$$
= \operatorname{tr}\left(Q_i \Lambda_i Q_i^T Q_i \Lambda_i Q_i^T\right) + \operatorname{tr}\left(Q_j \Lambda_j Q_j^T Q_j \Lambda_j Q_j^T\right) - 2 \operatorname{tr}\left(Q_i \Lambda_i Q_i^T Q_j \Lambda_j Q_j^T\right) =
$$
\n
$$
= \operatorname{tr}\left(\Lambda_i^2\right) + \operatorname{tr}\left(\Lambda_j^2\right) - 2 \operatorname{tr}\left(\Lambda_i Q_i^T Q_j \Lambda_j Q_j^T Q_i\right),
$$

onde

$$
\Lambda_i Q_i^T Q_j \Lambda_j Q_j^T Q_i = \Lambda_i \begin{pmatrix} \cos \Delta h_{ij} & -\sin \Delta h_{ij} \\ \sin \Delta h_{ij} & \cos \Delta h_{ij} \end{pmatrix} \Lambda_j \begin{pmatrix} \cos \Delta h_{ij} & -\sin \Delta h_{ij} \\ \sin \Delta h_{ij} & \cos \Delta h_{ij} \end{pmatrix} = \\ = \begin{pmatrix} \lambda_{2i} \lambda_{2j} \cos^2 \Delta h_{ij} + \lambda_{2i} \lambda_{1j} \sin^2 \Delta h_{ij} & (\lambda_{2i} \lambda_{2j} - \lambda_{2i} \lambda_{1j}) \sin \Delta h_{ij} \cos \Delta h_{ij} \\ (\lambda_{1i} \lambda_{2j} - \lambda_{1i} \lambda_{1j}) \sin \Delta h_{ij} \cos \Delta h_{ij} & \lambda_{1i} \lambda_{1j} \cos^2 \Delta h_{ij} + \lambda_{1i} \lambda_{2j} \sin^2 \Delta h_{ij} \end{pmatrix}.
$$

Tem-se, então,

$$
\operatorname{tr}\left(\left(T_{i}-T_{j}\right)^{2}\right)=\operatorname{tr}\left(\Lambda_{i}^{2}\right)+\operatorname{tr}\left(\Lambda_{j}^{2}\right)-2\operatorname{tr}\left(\Lambda_{i}Q_{i}^{T}Q_{j}\Lambda_{j}Q_{j}^{T}Q_{i}\right)=
$$
\n
$$
=\lambda_{2i}^{2}+\lambda_{1i}^{2}+\lambda_{2j}^{2}+\lambda_{1j}^{2}-2\left(\lambda_{2i}\lambda_{2j}+\lambda_{1i}\lambda_{1j}\right)\cos^{2}\Delta h_{ij}-
$$
\n
$$
-2\left(\lambda_{2i}\lambda_{1j}+\lambda_{1i}\lambda_{2j}\right)\sin^{2}\Delta h_{ij}=
$$
\n
$$
=\left(\lambda_{2i}-\lambda_{2j}\right)^{2}+\left(\lambda_{1i}-\lambda_{1j}\right)^{2}+2\left(\lambda_{2i}-\lambda_{1i}\right)\left(\lambda_{2j}-\lambda_{1j}\right)\sin^{2}\Delta h_{ij}.
$$

Portanto, a Medida 3 pode ser escrita como

$$
d_3(T_i,T_j) = \left[ \left( \lambda_{2i} - \lambda_{2j} \right)^2 + \left( \lambda_{1i} - \lambda_{1j} \right)^2 + 2 \left( \lambda_{2i} - \lambda_{1i} \right) \left( \lambda_{2j} - \lambda_{1j} \right) \operatorname{sen}^2 \Delta h_{ij} \right]^{1/2}.
$$
 (17)

#### 4.4 MEDIDA 4

$$
d_4(T_i, T_j) = \frac{1}{2} \left[ \text{tr} \left( T_i^{-1} T_j + T_j^{-1} T_i \right) - 4 \right]^{1/2} \tag{18}
$$

Esta medida supõe que os tensores  $T_i$  e  $T_j$  sejam invertíveis. Como estes são diagonalizaveis, seus inversos podem ser calculados por (WATKINS, 2010): ´

$$
T_i^{-1} = \begin{pmatrix} \cos h_i & -\sin h_i \\ \sin h_i & \cos h_i \end{pmatrix} \begin{pmatrix} 1/\lambda_{2i} & 0 \\ 0 & 1/\lambda_{1i} \end{pmatrix} \begin{pmatrix} \cos h_i & \sin h_i \\ -\sin h_i & \cos h_i \end{pmatrix}.
$$

A construção dos tensores conduz a tensores não invertíveis quando algum dos autovalores se anula, o que torna o uso desta medida questionável. Contudo, no conjunto das matrizes simétricas definidas positivas a Medida 4 é uma métrica (PEETERS et al., 2009).

Por propriedade da função traço, supondo  $T_i$  e  $T_j$  invertíveis, tem-se que

$$
\text{tr}\left(T_i^{-1}T_j + T_j^{-1}T_i\right) = \text{tr}\left(T_i^{-1}T_j\right) + \text{tr}\left(T_j^{-1}T_i\right),
$$

onde

$$
\begin{split} \text{tr}\left(T_{i}^{-1}T_{j}\right) &= \text{tr}\left(Q_{i}\Lambda_{i}^{-1}Q_{i}^{T}Q_{j}\Lambda_{j}Q_{j}^{T}\right) = \text{tr}\left(\Lambda_{i}^{-1}Q_{i}^{T}Q_{j}\Lambda_{j}Q_{j}^{T}Q_{i}\right) \\ &= \text{tr}\left[\left(\begin{array}{cc}(\lambda_{2j}/\lambda_{2i})\cos\Delta h_{ij} & -(\lambda_{1j}/\lambda_{2i})\sin\Delta h_{ij} \\ (\lambda_{2j}/\lambda_{1i})\sin\Delta h_{ij} & (\lambda_{1j}/\lambda_{1i})\cos\Delta h_{ij}\end{array}\right)\left(\begin{array}{cc} \cos\Delta h_{ij} & \sin\Delta h_{ij} \\ -\sin\Delta h_{ij} & \cos\Delta h_{ij}\end{array}\right)\right] \\ &= \left(\lambda_{2j}/\lambda_{2i} + \lambda_{1j}/\lambda_{1i}\right)\cos^{2}\Delta h_{ij} + \left(\lambda_{1j}/\lambda_{2i} + \lambda_{2j}/\lambda_{1i}\right)\sin^{2}\Delta h_{ij}, \end{split}
$$

e, analogamente,

$$
\operatorname{tr}\left(T_j^{-1}T_i\right) = \left(\lambda_{2i}/\lambda_{2j} + \lambda_{1i}/\lambda_{1j}\right)\cos^2\Delta h_{ij} + \left(\lambda_{1i}/\lambda_{2j} + \lambda_{2i}/\lambda_{1j}\right)\operatorname{sen}^2\Delta h_{ij}.
$$

Deste modo, pode-se escrever a Medida 4 como

$$
d_4(T_i, T_j) = \frac{1}{2} \left[ \Lambda_\alpha \operatorname{sen}^2 \Delta h_{ij} + \Lambda_\beta \operatorname{cos}^2 \Delta h_{ij} - 4 \right]^{1/2},\tag{19}
$$

onde

$$
\Lambda_{\alpha} = \left(\frac{\lambda_{2j}}{\lambda_{1i}} + \frac{\lambda_{1j}}{\lambda_{2i}} + \frac{\lambda_{2i}}{\lambda_{1j}} + \frac{\lambda_{1i}}{\lambda_{2j}}\right) \quad e \quad \Lambda_{\beta} = \left(\frac{\lambda_{2j}}{\lambda_{2i}} + \frac{\lambda_{1j}}{\lambda_{1i}} + \frac{\lambda_{2i}}{\lambda_{2j}} + \frac{\lambda_{1i}}{\lambda_{1j}}\right). \tag{20}
$$

4.5 MEDIDA 5

$$
d_{5}(T_{i}, T_{j}) = ||\ln(T_{i}) - \ln(T_{j})||_{F} = \left[ \text{tr}\left( (\ln(T_{i}) - \ln(T_{j}))^{2} \right) \right]^{1/2}
$$
(21)

Esta medida difere da Medida 3 por utilizar o logaritmo dos tensores *T<sup>i</sup>* e *T<sup>j</sup>* em vez de  $T_i$  e  $T_j$ . Cabe observar que  $\ln(T_i)$  é definido por (WATKINS, 2010) como

$$
\ln(T_i) = \begin{pmatrix} \cos h_i & -\sin h_i \\ \sin h_i & \cos h_i \end{pmatrix} \begin{pmatrix} \ln(\lambda_{2i}) & 0 \\ 0 & \ln(\lambda_{1i}) \end{pmatrix} \begin{pmatrix} \cos h_i & \sin h_i \\ -\sin h_i & \cos h_i \end{pmatrix}.
$$

Como  $\ln(T_i)$  não está definido para tensores com autovalores nulos, a Medida 5 apresenta problemas semelhantes aos da Medida 4. Apesar disto, esta é uma métrica no conjunto das matrizes simétricas definidas positivas (PEETERS et al., 2009). Deste modo, utilizando as contas feitas para a Medida 3 e propriedades de logaritmo, a Medida 5 pode ser apresentada como

$$
d_5(T_i, T_j) = \left[2\ln\left(\frac{\lambda_{2j}}{\lambda_{1j}}\right)\ln\left(\frac{\lambda_{2i}}{\lambda_{1i}}\right)\operatorname{sen}^2\Delta h_{ij} + \ln^2\left(\frac{\lambda_{2i}}{\lambda_{2j}}\right) + \ln^2\left(\frac{\lambda_{1i}}{\lambda_{1j}}\right)\right]^{1/2}.\tag{22}
$$

4.6 MEDIDA 6

$$
d_6(T_i, T_j) = ||\ln(D)||_F = \left[\text{tr}\left((\ln(D))^2\right)\right]^{1/2},\tag{23}
$$

onde *D* é a matriz diagonal dos autovalores de  $D_{ij} = T_i^{-1/2}$  $T_i^{-1/2} T_j T_i^{-1/2}$  $T_i^{-1/2}$ . O tensor  $T_i^{-1/2}$  $\sum_{i}$ <sup>-1/2</sup> é definido por (WATKINS, 2010) como

$$
T_i^{-1/2} = \begin{pmatrix} \cosh_i & -\mathrm{sen}\,h_i \\ \mathrm{sen}\,h_i & \mathrm{cos}\,h_i \end{pmatrix} \begin{pmatrix} 1/\sqrt{\lambda_{2i}} & 0 \\ 0 & 1/\sqrt{\lambda_{1i}} \end{pmatrix} \begin{pmatrix} \mathrm{cos}\,h_i & \mathrm{sen}\,h_i \\ -\mathrm{sen}\,h_i & \mathrm{cos}\,h_i \end{pmatrix}.
$$

Observe que, novamente,  $T_i^{-1/2}$  $i_i^{-1/2}$  não está definido caso um dos autovalores do tensor se anule. Da mesma forma como as Medidas 4 e 5, a Medida 6 é uma métrica no conjunto das matrizes simétricas definidas positivas (PEETERS et al., 2009). Os autovalores da matriz  $D_{ij}$ , simétrica, podem ser calculados analisando a equação quadrática

$$
x^{2} - tr(D_{ij}) x + det(D_{ij}) = 0.
$$
 (24)

Os cálculos de det  $(D_{ij})$  e tr $(D_{ij})$  podem ser feitos utilizando propriedades das funções determinante e traço, respectivamente:

$$
\det(D_{ij}) = \det \left( Q_i \Lambda_i^{-1/2} Q_i^T Q_j \Lambda_j Q_j^T Q_i \Lambda_i^{-1/2} Q_i^T \right)
$$

$$
= \det \left( \Lambda_i^{-1} \right) \det \left( \Lambda_j \right) = \frac{\lambda_{2j} \lambda_{1j}}{\lambda_{2i} \lambda_{1i}}
$$

e

$$
\begin{array}{rcl}\n\text{tr}\left(D_{ij}\right) & = & \text{tr}\left(Q_{i}\Lambda_{i}^{-1/2}Q_{i}^{T}Q_{j}\Lambda_{j}Q_{j}^{T}Q_{i}\Lambda_{i}^{-1/2}Q_{i}^{T}\right) = \\
& = & \text{tr}\left(\Lambda_{i}^{-1/2}Q_{i}^{T}Q_{j}\Lambda_{j}Q_{j}^{T}Q_{i}\Lambda_{i}^{-1/2}Q_{i}^{T}Q_{i}\right) = \text{tr}\left(\Lambda_{i}^{-1/2}Q_{i}^{T}Q_{j}\Lambda_{j}Q_{j}^{T}Q_{i}\Lambda_{i}^{-1/2}\right) \\
& = & \left(\begin{array}{cc}\n\frac{\lambda_{1j}}{\lambda_{2i}}\operatorname{sen}^{2}\Delta h_{ij} + \frac{\lambda_{2j}}{\lambda_{2i}}\operatorname{cos}^{2}\Delta h_{ij} & \frac{\lambda_{1j} - \lambda_{2j}}{\sqrt{\lambda_{1i}\lambda_{2i}}}\operatorname{sen}\Delta h_{ij}\operatorname{cos}\Delta h_{ij} \\
\frac{\lambda_{1j} - \lambda_{2j}}{\sqrt{\lambda_{1i}\lambda_{2i}}}\operatorname{sen}\Delta h_{ij}\operatorname{cos}\Delta h_{ij} & \frac{\lambda_{2j}}{\lambda_{1i}}\operatorname{sen}^{2}\Delta h_{ij} + \frac{\lambda_{1j}}{\lambda_{1i}}\operatorname{cos}^{2}\Delta h_{ij}\n\end{array}\right) \\
& = & \left(\begin{array}{c}\n\frac{\lambda_{1j}}{\lambda_{2i}} + \frac{\lambda_{2j}}{\lambda_{1i}}\operatorname{sen}^{2}\Delta h_{ij} + \left(\frac{\lambda_{2j}}{\lambda_{2i}} + \frac{\lambda_{1j}}{\lambda_{1i}}\right)\operatorname{cos}^{2}\Delta h_{ij}.\n\end{array}\right)\n\end{array}
$$

Da Eq. (24) segue que os autovalores da matriz  $D_{ij}$  são calculados por

$$
\lambda_{1,D} = \frac{1}{2} \left[ tr(D_{ij}) + \left[ (tr(D_{ij}))^2 - 4 \det(D_{ij}) \right]^{1/2} \right] \quad e
$$
  

$$
\lambda_{2,D} = \frac{1}{2} \left[ tr(D_{ij}) - \left[ (tr(D_{ij}))^2 - 4 \det(D_{ij}) \right]^{1/2} \right].
$$

A Medida 6 pode, então, ser apresentada como

$$
d_6(T_i, T_j) = \left[ (\ln \lambda_{1,D})^2 + (\ln \lambda_{2,D})^2 \right]^{1/2}.
$$
 (27)

## 5 ANALISE DAS MEDIDAS DE SIMILARIDADE ´

Neste capítulo são analisadas qualitativamente as seis medidas de similaridade entre tensores apresentadas no Capítulo 4 a fim de determinar quais delas são adequadas para o método TMG. A seguir são elencadas e discutidas algumas condições necessárias, não suficientes, para que uma medida seja adequada para o método:

- C1. a medida deve estar definida para todas as cores;
- C2. nenhuma banda de cor pode ser desprezada pela medida;
- C3. duas cores tem medida entre elas nula se, e somente se, são iguais;
- C4. a medida entre duas cores com  $s = 0$  deve depender apenas de *v*;
- C5. a medida entre duas cores deve estar entre 0 e 1.

A condição C1 garante a existência de uma medida entre quaisquer cores, pois do contrário o cálculo do gradiente ficaria comprometido. A condição C2 é justificada pelo fato de todas as bandas da cor serem relevantes. A condição C3 é bastante natural para qualquer medida. Neste caso estão incluídas todas as possibilidades de duas cores no sistema HSV serem iguais, conforme descrito na Seção 2.1.

Como uma cor com  $s = 0$  é necessariamente cinza, independente da matiz, a única banda relevante nesse caso é *v*, justificando a condição C4. Como o maior valor utilizado em imagens tons de cinza é 1, no método TMG qualquer valor calculado acima disto é considerado como 1 e abaixo de zero é considerado nulo. Convém observar que se uma medida não cumpre a condição C5 esta pode ser normalizada desde que não afete distâncias menores.

Para a realização de testes com imagens, foram desenvolvidos programas em linguagem Matlab cujos códigos estão disponíveis no Anexo A. A imagem apresentada na Figura 27 é usada nos testes nas Seções 5.1-5.6 para ilustrar as características das medidas. Na Seção 5.7 são realizados testes com outras imagens.

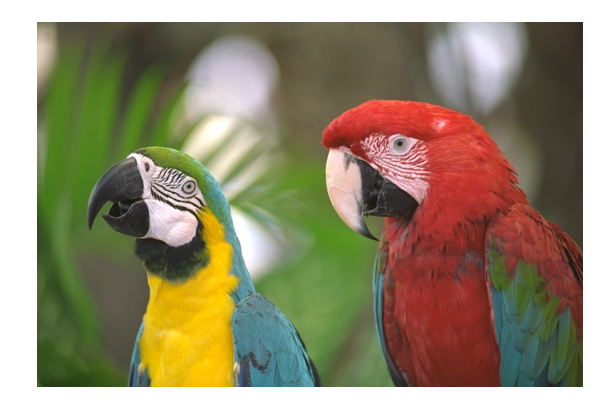

Figura 27: Figura utilizada nos testes. Fonte: (R0K.US, 2014b)

#### 5.1 MEDIDA 1

 $d_1(T_i,T_j) = |\Delta h_{ij}|$ 

A Medida 1 cumpre a condição C1, pois não existe qualquer restrição para cores do modelo HSV. Como esta medida depende apenas da matiz, as condições C2, C3 e C4 claramente não são cumpridas. Além disso, para a cor vermelho, com representações  $(0,1,1)$  e  $(\pi,1,1)$ , ocorre  $d_1(T_i, T_j) = \pi > 1$ .

Por utilizar apenas a matiz, a Medida 1 apresenta problemas em regiões com cores similares ao cinza,  $s \approx 0$ , ou ao preto,  $v \approx 0$ . Por exemplo, se forem comparadas duas cores com  $v = 0$ , que tenham matiz diferente, a medida calculada não será nula. Por outro lado, duas cores com mesma matiz podem ser bastante diferentes, com medida entre elas nula. A Figura 28 ilustra este fato.

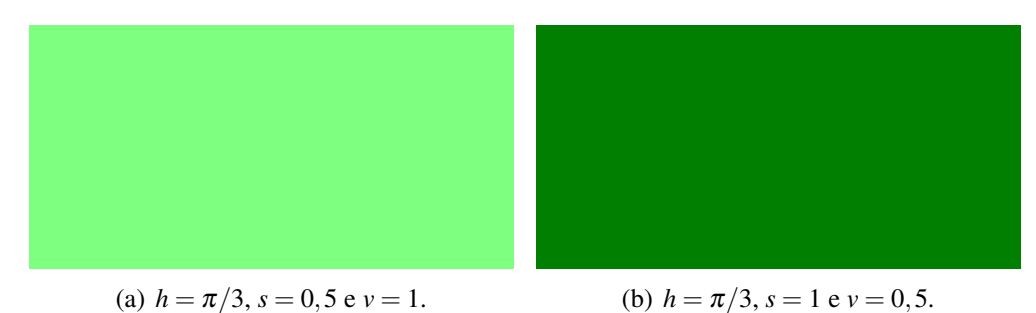

Figura 28: Exemplo de cores diferentes em que a Medida 1 se anula. Fonte: Autoria própria

A Figura 29 apresenta os resultados dos dois gradientes usando a Medida 1. A Figura 30 ilustra as regiões da Figura 27 em que  $v < 0, 2$ , onde ocorrem problemas na Medida 1.

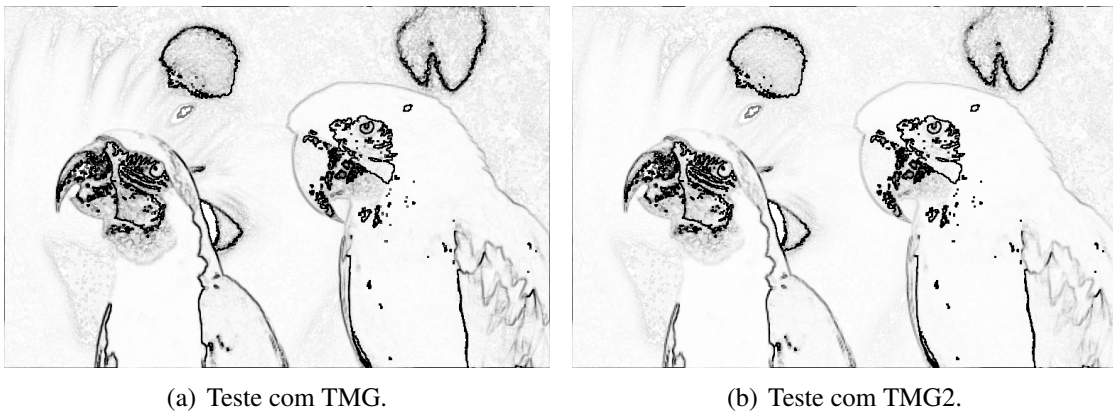

Figura 29: Teste utilizando a Medida 1. Fonte: Autoria própria

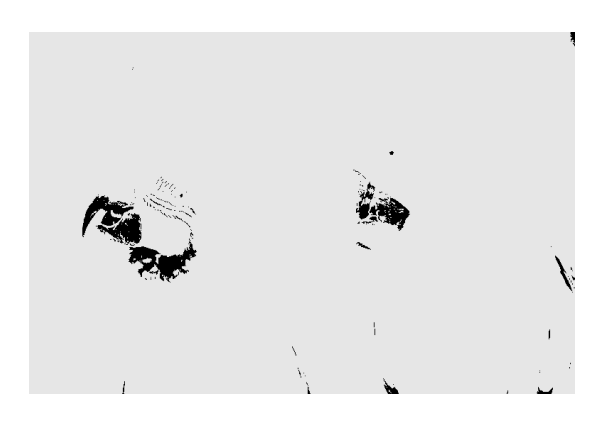

Figura 30: Pixels onde *v* < 0,2. Fonte: Autoria própria

## 5.2 MEDIDA 2

$$
d_2(T_i,T_j) = (\lambda_{1i}\lambda_{1j} + \lambda_{2i}\lambda_{2j})\cos^2 \Delta h_{ij}
$$

A Medida 2 pode ser escrita em função de *s*, *v* e *h* como

$$
d_2(T_i,T_j) = \left(\frac{v_i v_j \left[1+\left(1-s_i^2\right)\left(1-s_j^2\right)\right]}{\left(2-s_i^2\right)\left(2-s_j^2\right)}\right) \cos^2 \Delta h_{ij},
$$

e, consequentemente, as condições C1 e C2 são claramente cumpridas.

Nota-se que a Medida 2 se anula se, e somente se,  $v_i = 0$ ,  $v_j = 0$  ou  $|\Delta h_{ij}| = \pi/2$ , ou seja, a condição C3 não é cumprida. A medida entre duas cores iguais com  $v_i = v_j \neq 0$ claramente não é nula. Além disso, a Figura 31 ilustra um caso de cores diferentes que tem distância zero.

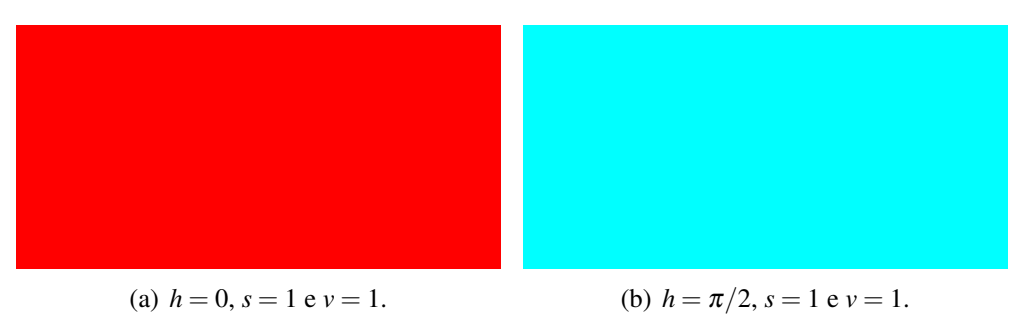

Figura 31: Exemplo de cores em que a Medida 2 se anula. Fonte: Autoria própria

No caso em que  $s_i = s_j = 0$ , a medida tem a forma

$$
d_2(T_i,T_j)=\frac{1}{2}v_iv_j\cos^2\Delta h_{ij},
$$

que depende da matiz. Portanto, a Medida 2 não cumpre a condição C4.

Como 
$$
(2-s_i^2) (2-s_j^2) \ge 1 + (1-s_i^2) (1-s_j^2)
$$
 para  $s_i, s_j \in [0, 1]$ , tem-se
$$
\left(\frac{v_i v_j \left[1 + (1-s_i^2) (1-s_j^2)\right]}{(2-s_i^2) (2-s_j^2)}\right) \le 1.
$$

Logo, a condição C5 é cumprida.

A Figura 32 mostra o resultado da aplicação da Medida 2 para os gradientes TMG e TMG2. Como a condição C3 não é verificada, o gradiente não detecta as bordas da imagem.

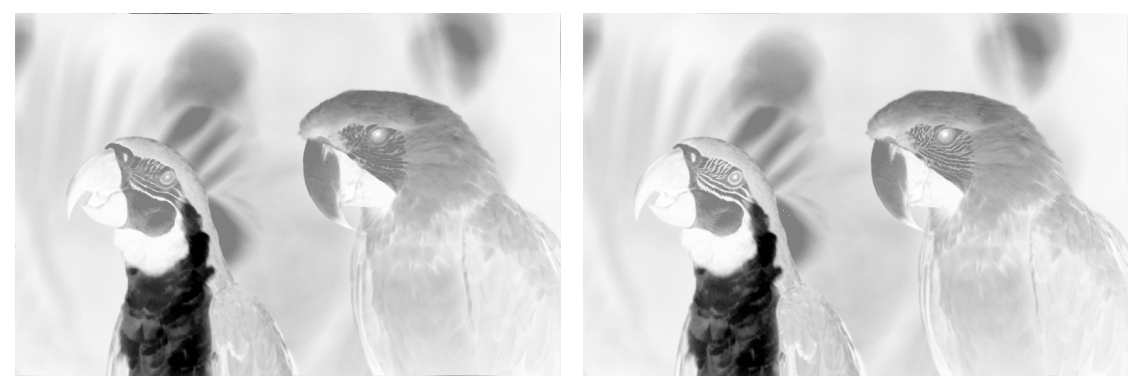

(a) Teste com TMG. (b) Teste com TMG2.

Figura 32: Teste utilizando a Medida 2. Fonte: Autoria própria

#### 5.3 MEDIDA 3

$$
d_3(T_i,T_j) = \left[ \left( \lambda_{2i} - \lambda_{2j} \right)^2 + \left( \lambda_{1i} - \lambda_{1j} \right)^2 + 2 \left( \lambda_{2i} - \lambda_{1i} \right) \left( \lambda_{2j} - \lambda_{1j} \right) \operatorname{sen}^2 \Delta h_{ij} \right]^{1/2}
$$

A Medida 3 pode ser escrita em função de  $h$ ,  $s$  e  $v$  como

$$
d_3(T_i, T_j) = \left[ \left( \frac{v_i (1 - s_i^2)}{2 - s_i^2} - \frac{v_j (1 - s_j^2)}{2 - s_j^2} \right)^2 + \left( \frac{v_i}{2 - s_i^2} - \frac{v_j}{2 - s_j^2} \right)^2 + \frac{2v_i v_j s_i^2 s_j^2}{(2 - s_i^2)(2 - s_j^2)} \operatorname{sen}^2 \Delta h_{ij} \right]^{1/2},
$$
(29)

e, claramente, as condições C1 e C2 são cumpridas.

Como a Medida 3 é uma métrica, basta provar que esta se anula nos três casos de igualdade de cores no sistema HSV descritos na Seção 2.1. De fato, como sen $2^0 = \text{sen}^2 \pi = 0$ , o primeiro caso está provado. Se  $v_i = v_j = 0$ , então segue diretamente de (29) que  $d_3(T_i, T_j) = 0$ , provando o caso 3. Quando  $s_i = s_j = 0$ , a medida resulta em

$$
d_3(T_i,T_j)=\frac{1}{\sqrt{2}}|v_i-v_j|,
$$

cumprindo não só o caso 2 e a condição C3, mas também a condição C4.

A condição C5 não é cumprida pois, considerando  $s_i = s_j = v_i = v_j = 1$  e  $\Delta h_{ij} = \pi/2$ , a medida entre estas cores tem valor  $\sqrt{2} > 1$ . Apesar da medida poder assumir valores maiores

do que 1, em alguns casos cores notadamente diferentes têm distância pequena. A Figura 33 mostra duas cores bastante diferentes com medida 0,05. Se a Medida 3 fosse normalizada, o valor calculado neste caso seria de 0,035.

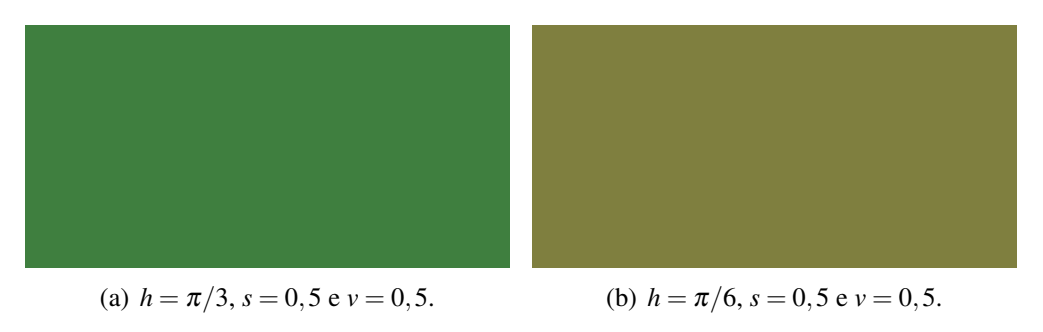

Figura 33: Exemplo de cores em que a Medida 3 resulta 0,05. Fonte: Autoria própria

A Figura 34 apresenta os resultados da aplicação dos operadores TMG e TMG2 com a Medida 3.

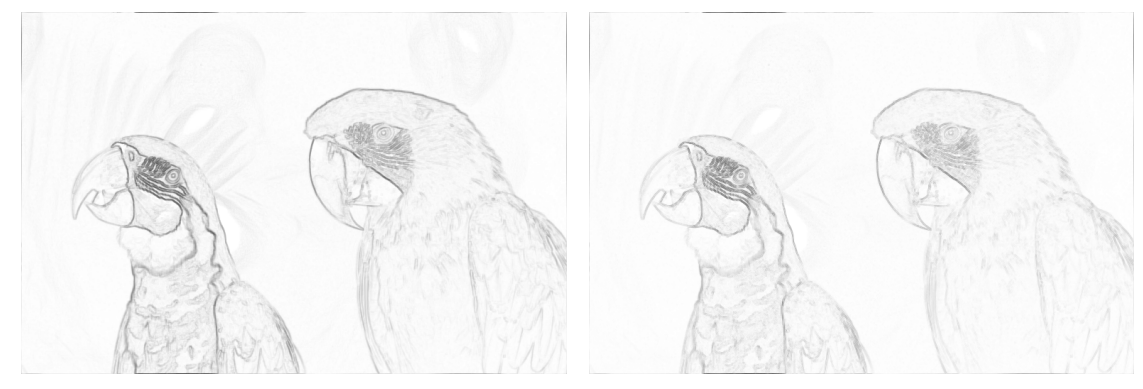

(a) Teste com TMG. (b) Teste com TMG2.

## Figura 34: Teste utilizando a Medida 3. Fonte: Autoria própria

#### 5.4 MEDIDA 4

$$
d_4(T_i,T_j) = \frac{1}{2} \left[ \Lambda_\alpha \operatorname{sen}^2 \Delta h_{ij} + \Lambda_\beta \operatorname{cos}^2 \Delta h_{ij} - 4 \right]^{1/2},
$$

onde

$$
\Lambda_{\alpha} = \left( \frac{\lambda_{2j}}{\lambda_{1i}} + \frac{\lambda_{1j}}{\lambda_{2i}} + \frac{\lambda_{2i}}{\lambda_{1j}} + \frac{\lambda_{1i}}{\lambda_{2j}} \right) \quad e \quad \Lambda_{\beta} = \left( \frac{\lambda_{2j}}{\lambda_{2i}} + \frac{\lambda_{1j}}{\lambda_{1i}} + \frac{\lambda_{2i}}{\lambda_{2j}} + \frac{\lambda_{1i}}{\lambda_{1j}} \right).
$$

Notadamente a condição C1 é verificada, mas a medida não está definida nos casos em que os autovalores dos tensores se anulam, ou seja, preto ( $v_i = 0$  ou  $v_j = 0$ ) e cores puras ( $s_i = 1$ ou  $s_j = 1$ ).

Apesar da Medida 4 ser uma métrica no conjunto das matrizes simétricas definidas positivas, ela não está definida quando  $v_i = v_j = 0$ , ou seja, o caso 3 de igualdade entre cores não ocorre e, portanto, a condição C3 não é cumprida.

Quando  $s_i = s_j = 0$  a Medida 4 tem a forma

$$
d_4(T_i,T_j) = \frac{1}{2} \left[ 2 \left( \frac{v_i}{v_j} + \frac{v_j}{v_i} \right) - 4 \right]^{1/2},
$$

e, claramente, cumpre a condição C4. No entanto, fixando  $v_j \neq 0$ , tem-se

$$
\lim_{\nu_i \to 0^+} \frac{1}{2} \left[ 2 \left( \frac{\nu_i}{\nu_j} + \frac{\nu_j}{\nu_i} \right) - 4 \right]^{1/2} = +\infty.
$$
 (30)

Logo, a Medida 4 não é limitada e a condição C5 não é cumprida.

As razões entre autovalores não nulos em (20) conduz a regiões onde ocorrem instabilidades no método quando os autovalores estão próximos a zero. As Figuras 36 e 37 ilustram os pixels onde o gradiente retornou Inf (*Infinity*) e NaN (*Not a Number*) como resultado, respectivamente, quando usada a Medida 4 (Figura 35).

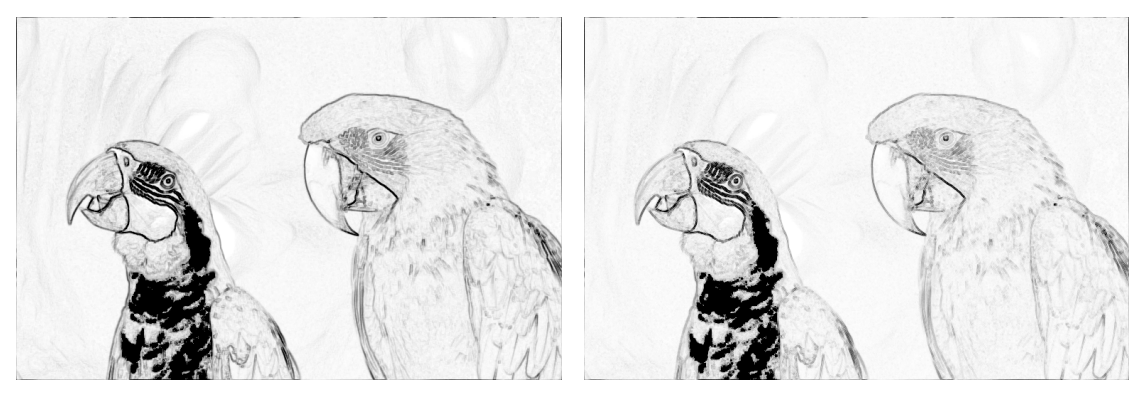

(a) Teste com TMG. (b) Teste com TMG2.

Figura 35: Teste utilizando a Medida 4. Fonte: Autoria própria

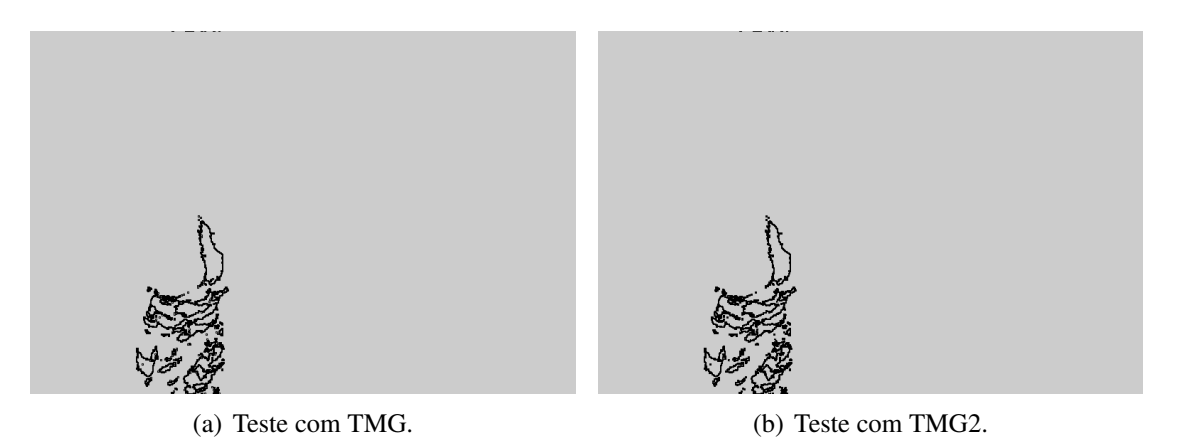

Figura 36: Pixels onde ocorre Inf utilizando a Medida 4. Fonte: Autoria própria

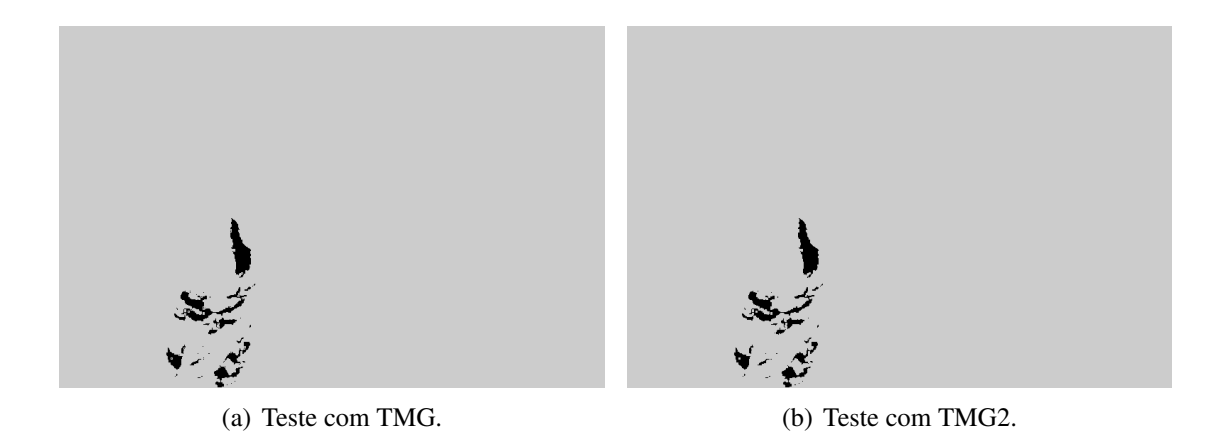

Figura 37: Pixels onde ocorre NaN utilizando a Medida 4. Fonte: Autoria própria

Excluindo os casos onde os gradientes retornaram NaN ou Inf como resultado, os maiores valores calculados para o TMG e o TMG2 foram de 2,96 e 2,44, respectivamente.

## 5.5 MEDIDA 5

$$
d_5(T_i,T_j) = \left[2\ln\left(\frac{\lambda_{2j}}{\lambda_{1j}}\right)\ln\left(\frac{\lambda_{2i}}{\lambda_{1i}}\right)\operatorname{sen}^2\Delta h_{ij} + \ln^2\left(\frac{\lambda_{2i}}{\lambda_{2j}}\right) + \ln^2\left(\frac{\lambda_{1i}}{\lambda_{1j}}\right)\right]^{1/2}
$$

Nota-se que a Medida 5 utiliza todas as bandas de cor, mas não está definida nos casos em que os autovalores dos tensores se anulam, ou seja,  $s_i = 1$ ,  $s_j = 1$ ,  $v_i = 0$  ou  $v_j = 0$ .

De maneira semelhante à Medida 4, a Medida 5 é uma métrica no conjunto das matrizes simétricas definidas positivas, mas não está definida quando  $v_i = v_j = 0$ . Portanto, a condição C3 não é verificada.

Quando se tem  $s_i = s_j = 0$ , a Medida 5 pode ser apresentada na forma

$$
d_5(T_i, T_j) = \left[2\ln\left(\frac{v_j}{v_j}\right)\ln\left(\frac{v_i}{v_i}\right)\operatorname{sen}^2\Delta h_{ij} + \ln^2\left(\frac{v_i}{v_j}\right) + \ln^2\left(\frac{v_i}{v_j}\right)\right]^{1/2}
$$

$$
= \left[2\ln^2\left(\frac{v_i}{v_j}\right)\right]^{1/2} = \sqrt{2}\left|\ln\left(\frac{v_i}{v_j}\right)\right|.
$$

Logo, a condição C4 é cumprida.

A condição C5 não é cumprida porque para  $v_j \neq 0$  fixo tem-se

$$
\lim_{\nu_i \to 0^+} \sqrt{2} \left| \ln \left( \frac{\nu_i}{\nu_j} \right) \right| = +\infty. \tag{31}
$$

A Figura 38 apresenta os resultados do uso da Medida 5 com os dois gradientes. Por usar o logaritmo da razão entre os autovalores, regiões de instabilidade também ocorrem na Medida 5 de forma semelhante à Medida 4, pois a região onde ocorre NaN utilizando a Medida 5 (Figura 39) coincide com a regiao onde isto ocorre para a Medida 4 (Figura 37). Em nenhum ˜ pixel obteve-se Inf quando usada a Medida 5. Os valores máximos calculados por TMG e TMG2 foram 3,62 e 3,26, respectivamente, sem considerar o caso NaN.

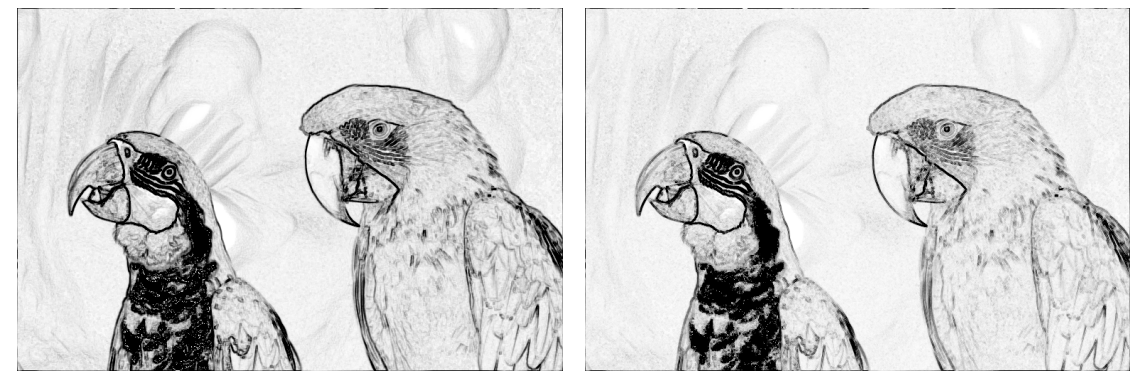

(a) Teste com TMG. (b) Teste com TMG2.

Figura 38: Teste utilizando a Medida 5. Fonte: Autoria própria

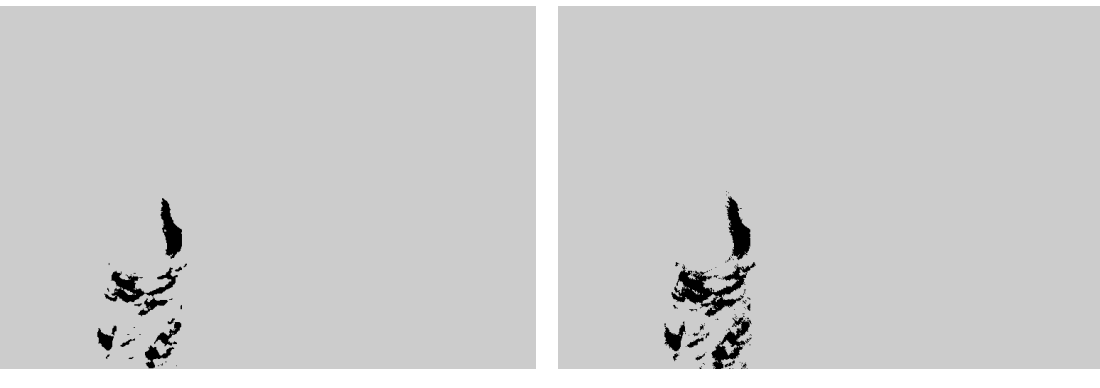

(a) Teste com TMG. (b) Teste com TMG2.

## Figura 39: Pixels onde ocorre NaN utilizando a Medida 5. Fonte: Autoria própria

#### 5.6 MEDIDA 6

$$
d_6(T_i,T_j) = \left[ (\ln \lambda_{1,D})^2 + (\ln \lambda_{2,D})^2 \right]^{1/2},
$$

onde

$$
\lambda_{1,D} = \frac{1}{2} \left[ \text{tr}(D_{ij}) + \left[ (\text{tr}(D_{ij}))^2 - 4 \det(D_{ij}) \right]^{1/2} \right],
$$
  
\n
$$
\lambda_{2,D} = \frac{1}{2} \left[ \text{tr}(D_{ij}) - \left[ (\text{tr}(D_{ij}))^2 - 4 \det(D_{ij}) \right]^{1/2} \right],
$$
  
\n
$$
\det(D_{ij}) = \frac{\lambda_{2j} \lambda_{1j}}{\lambda_{2i} \lambda_{1i}},
$$
  
\n
$$
\text{tr}(D_{ij}) = \left( \frac{\lambda_{1j}}{\lambda_{2i}} + \frac{\lambda_{2j}}{\lambda_{1i}} \right) \text{sen}^2 \Delta h_{ij} + \left( \frac{\lambda_{2j}}{\lambda_{2i}} + \frac{\lambda_{1j}}{\lambda_{1i}} \right) \text{cos}^2 \Delta h_{ij}.
$$

De forma semelhante às Medidas 4 e 5, a Medida 6 usa todas as bandas de cor e não está definida quando  $s_i = 1$ ,  $s_j = 1$ ,  $v_i = 0$  ou  $v_j = 0$ . A condição C3 não é cumprida pois, apesar de ser uma métrica no conjunto das matrizes simétricas definidas positivas, a Medida 6 não está definida quando  $v_i = v_j = 0$ .

Fixando  $s_i = s_j = 0$  obtêm-se

$$
\text{tr}\left(D_{ij}\right) = \left(\frac{v_j}{v_i} + \frac{v_j}{v_i}\right) \text{sen}^2 \Delta h_{ij} + \left(\frac{v_j}{v_i} + \frac{v_j}{v_i}\right) \text{cos}^2 \Delta h_{ij} = \frac{2v_j}{v_i},
$$
\n
$$
\text{det}\left(D_{ij}\right) = \frac{v_j v_j}{v_i v_i} = \left(\frac{v_j}{v_i}\right)^2.
$$

Logo,

$$
\lambda_{1,D} = \frac{1}{2} \left[ 2\frac{v_j}{v_i} + \left( 4\left(\frac{v_j}{v_i}\right)^2 - 4\left(\frac{v_j}{v_i}\right)^2 \right)^{1/2} \right] = \frac{v_j}{v_i},
$$
  

$$
\lambda_{2,D} = \frac{1}{2} \left[ 2\frac{v_j}{v_i} - \left( 4\left(\frac{v_j}{v_i}\right)^2 - 4\left(\frac{v_j}{v_i}\right)^2 \right)^{1/2} \right] = \frac{v_j}{v_i},
$$

e

$$
d_6(T_i,T_j) = \sqrt{2} \left| \ln \left( \frac{v_j}{v_i} \right) \right|.
$$

Portanto, a condição C4 é cumprida.

De modo análogo à Medida 5, pode-se verificar que a Medida 6 é ilimitada (a condição C5 não é verificada). A Figura 40 apresenta os resultados obtidos pelos dois operadores quando usada a Medida 6. Os problemas de instabilidade que aparecem nas Medidas 4 e 5 se repetem na Medida 6 em função da razão entre autovalores (próximos de serem) nulos. Observando as Figuras 37, 39, 42 (NaN), 36 e 41 (Inf) percebe-se que as regioes de instabilidade se repetem para ˜ as três medidas citadas. Além disso, a Medida 6 demanda uma quantidade de operações muito maior do que as demais medidas. Sem considerar NaN e Inf, os maiores valores calculados por TMG e TMG2 foram 3,62 e 3,26.

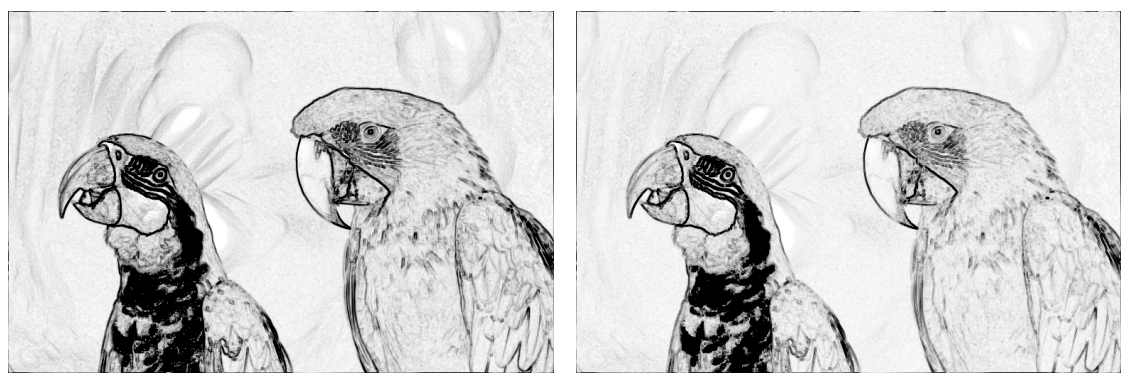

(a) Teste com TMG. (b) Teste com TMG2.

Figura 40: Teste utilizando a Medida 6. Fonte: Autoria própria

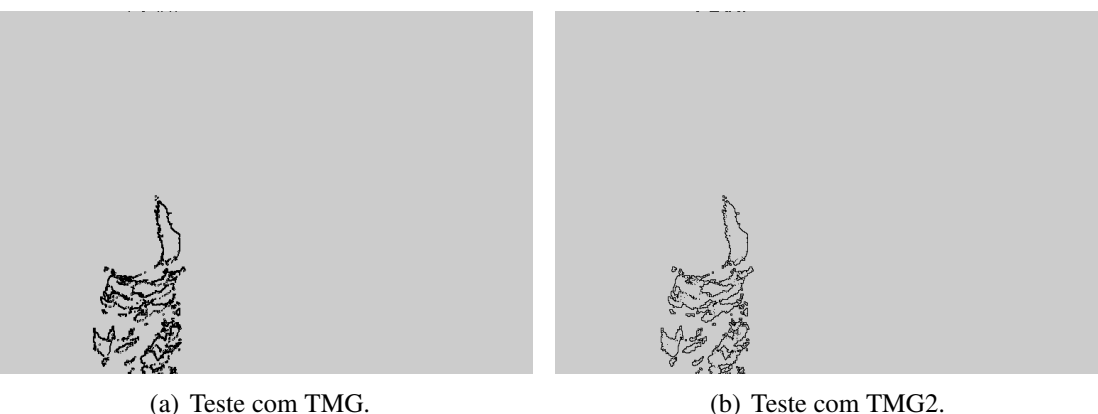

Figura 41: Pixels onde ocorre Inf utilizando a Medida 6. Fonte: Autoria própria

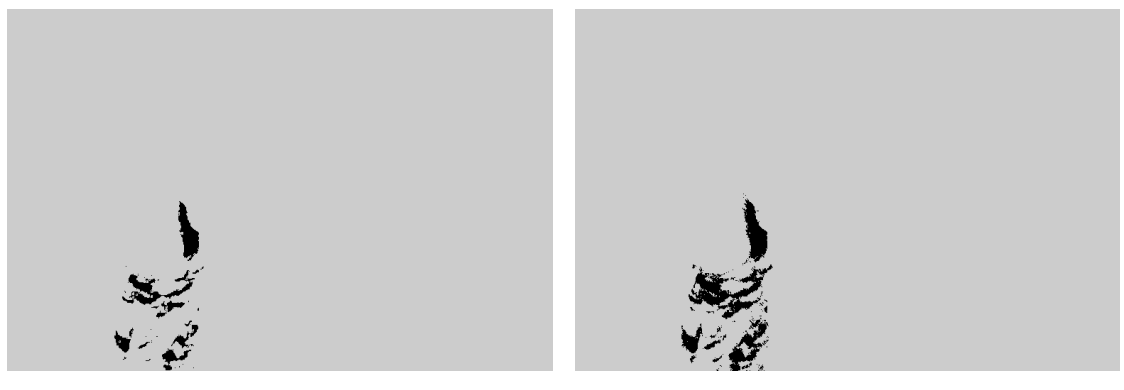

(a) Teste com TMG. (b) Teste com TMG2.

Figura 42: Pixels onde ocorre NaN utilizando a Medida 6. Fonte: Autoria própria

## 5.7 TESTES COMPLEMENTARES

Nesta seção são apresentados mais alguns testes com outras imagens a fim de ilustrar melhor as características das medidas. São mostrados apenas os resultados para o TMG2 tendo em vista que os resultados do TMG são similares.

Como a região da Figura 43 em que  $s \approx 1$  (Figura 45(a)) é grande, a instabilidade decorrida das Medidas 4, 5 e 6 ocorre em mais da metade da imagem. A Medida 2 retorna valores próximos a 1 na região da cor rosa pois nesta tem-se  $v \approx 1$  (Figura 45(b)) e  $s \approx 1$ . A Medida 3 obteve os melhores resultados.

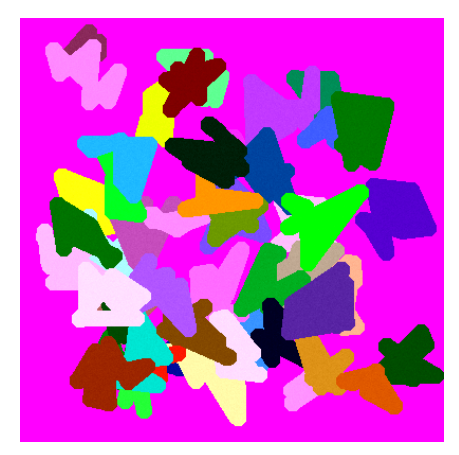

Figura 43: Imagem original. Fonte: Autoria própria

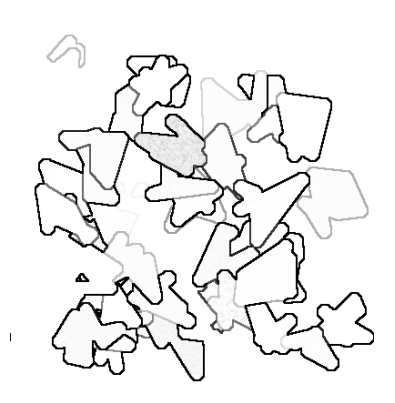

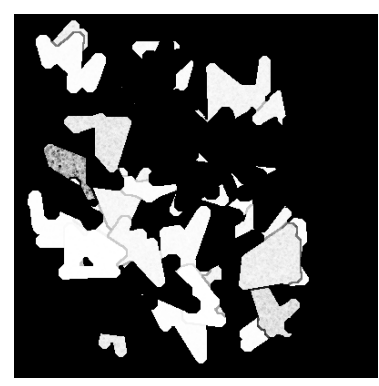

(d) Teste com a Medida 4. (e) Teste com a Medida 5. (f) Teste com a Medida 6.

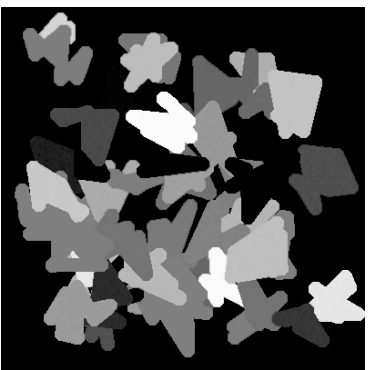

(a) Teste com a Medida 1. (b) Teste com a Medida 2. (c) Teste com a Medida 3.

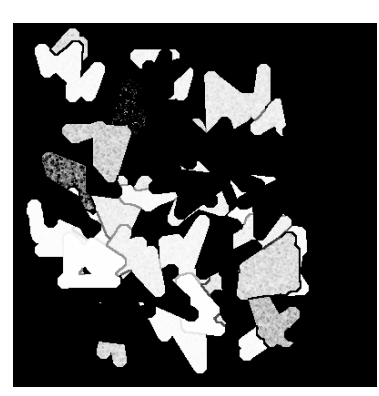

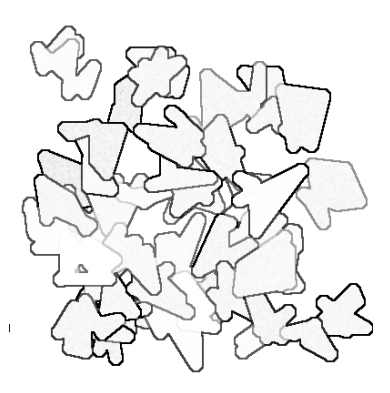

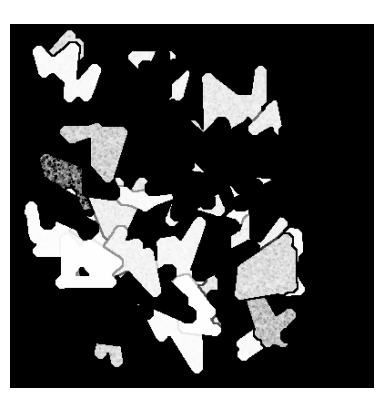

Figura 44: Teste utilizando o TMG2. Fonte: Autoria própria

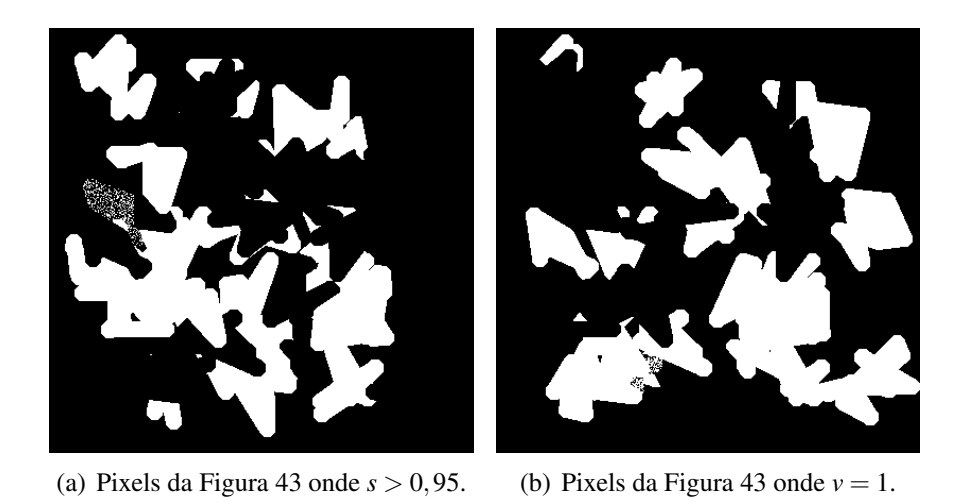

Figura 45: Regiões destacadas da Figura 43. Fonte: Autoria própria

A Figura 46 apresenta pouca instabilidade quando usadas as Medidas 4, 5 e 6 porque a região com s ≈ 1 (Figura 48) é pequena. A Medida 3 capta algumas variações suaves enquanto que variações maiores não são bem ressaltadas. Visualmente é difícil afirmar qual medida obteve os melhores resultados neste caso.

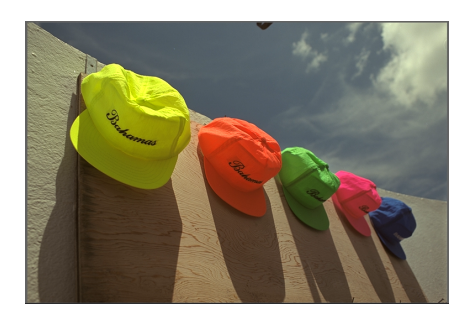

Figura 46: Imagem original. Fonte: (R0K.US, 2014a)

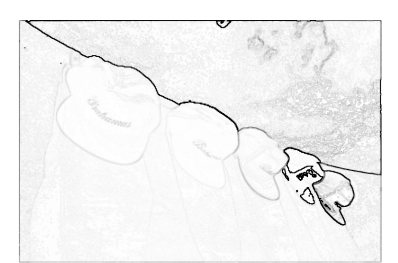

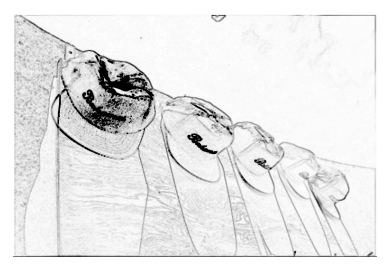

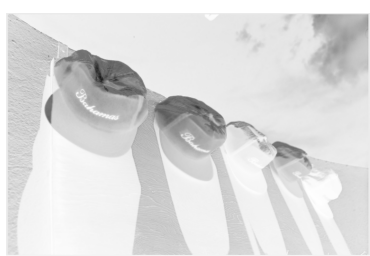

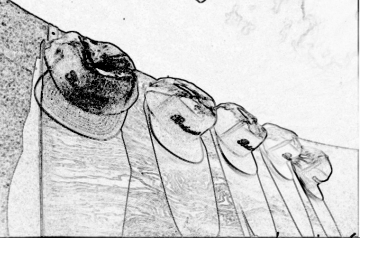

(d) Teste com a Medida 4. (e) Teste com a Medida 5. (f) Teste com a Medida 6.

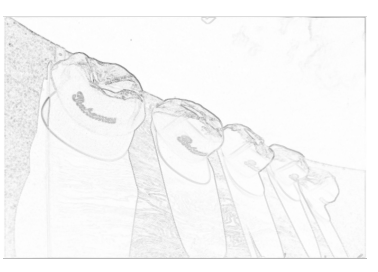

(a) Teste com a Medida 1. (b) Teste com a Medida 2. (c) Teste com a Medida 3.

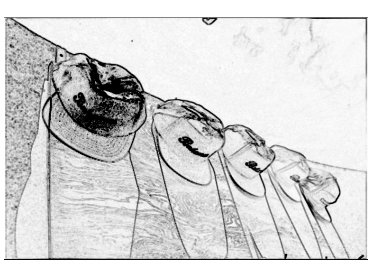

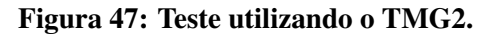

Fonte: Autoria própria

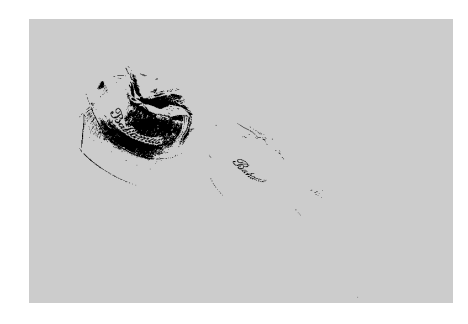

Figura 48: Pixels da Figura 46 onde *s* > 0,95. Fonte: Autoria própria

Para a Figura 49, a Medida 1 apresenta resultados grandes em regiões de tons de vermelho escuro (Figura 51(b)). Nestas regiões também acontece instabilidade quando usadas as Medidas 4, 5 e 6 pois tem-se também  $s \approx 1$  (Figura 51(a)). Novamente a Medida 3 apresentou os melhores resultados.

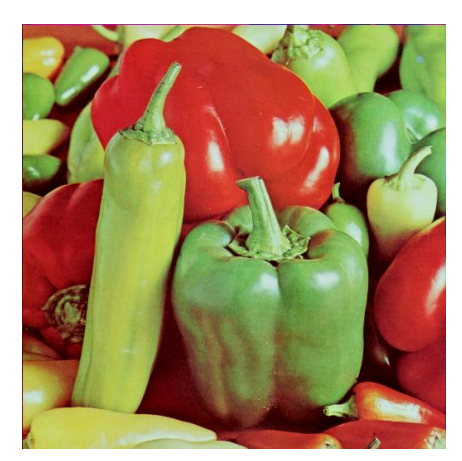

Figura 49: Imagem original. Fonte: Autoria própria

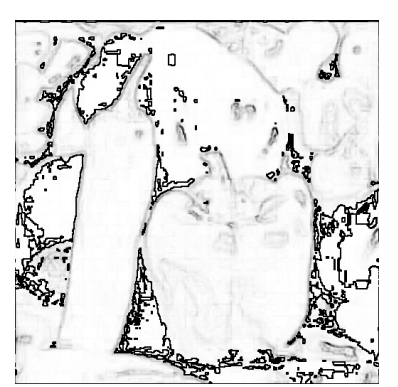

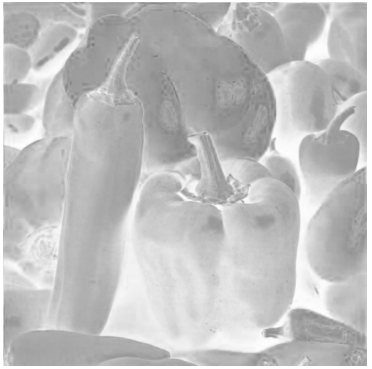

(a) Teste com a Medida 1. (b) Teste com a Medida 2. (c) Teste com a Medida 3.

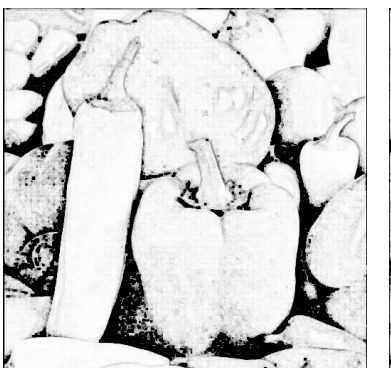

(d) Teste com a Medida 4. (e) Teste com a Medida 5. (f) Teste com a Medida 6.

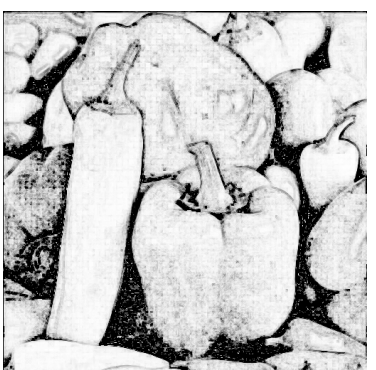

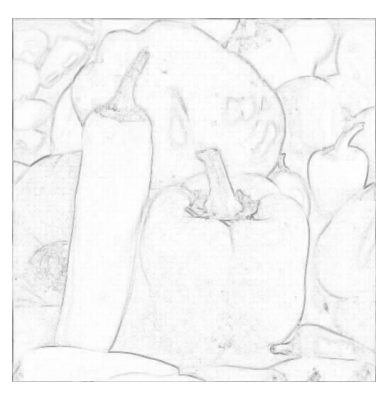

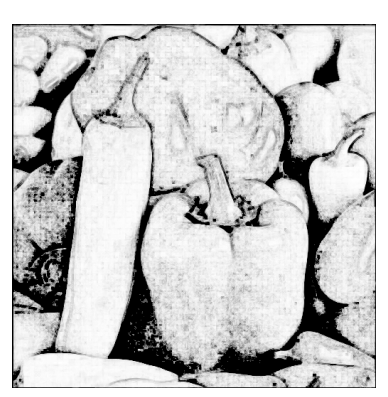

Figura 50: Teste utilizando o TMG2. Fonte: Autoria própria

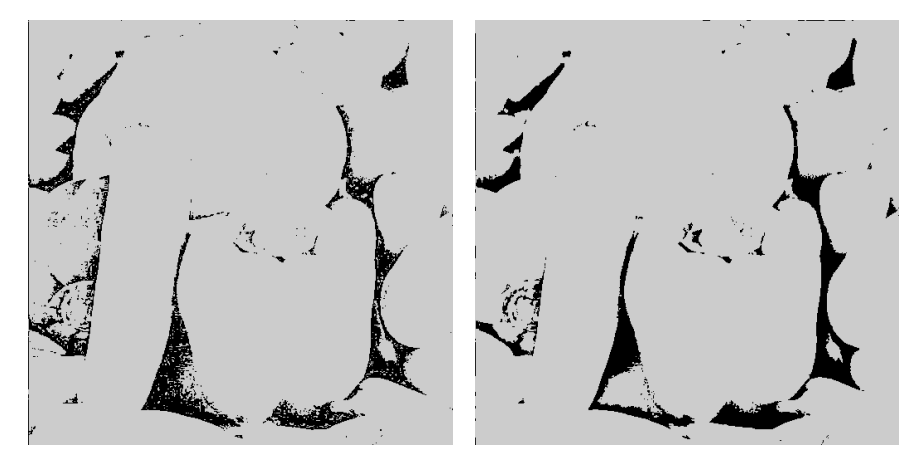

(a) Pixels da Figura 49 onde  $s > 0.95$ . (b) Pixels da Figura 49 onde  $v < 0.3$ .

Figura 51: Regiões destacadas da Figura 49. Fonte: Autoria própria

De um modo geral, as características descritas nas Seções 5.1-5.6 ocorrem nos testes desta seção. Em regiões com  $v \approx 0$  ou  $s \approx 1$  as Medidas 4, 5 e 6 apresentam instabilidades pois os autovalores são próximos de zero. A Medida 3 apresenta valores baixos e em muitos casos as variações não são detectadas. A Medida 2 não capta bordas nas imagens e apresenta os piores resultados dentre as medidas analisadas. Como a Medida 1 nao usa ˜ *s* e *v*, o resultado fica comprometido em regiões com tons de vermelho,  $s \approx 0$  ou  $v \approx 0$ .

## 5.8 CONCLUSÕES PARCIAIS

Conforme nota-se na Tabela 1, nenhuma das medidas neste trabalho analisadas cumpriu todas as condições necessárias para ser considerada uma boa medida. Além disso, nenhuma delas obteve resultados totalmente satisfatórios nos testes realizados.

|          | Condição 1 | Condição 2 | Condição 3 | Condição 4 | Condição 5 |  |
|----------|------------|------------|------------|------------|------------|--|
| Medida 1 | cumpre     | não cumpre | não cumpre | não cumpre | não cumpre |  |
| Medida 2 | cumpre     | cumpre     | não cumpre | não cumpre | cumpre     |  |
| Medida 3 | cumpre     | cumpre     | cumpre     | cumpre     | não cumpre |  |
| Medida 4 | não cumpre | cumpre     | não cumpre | cumpre     | não cumpre |  |
| Medida 5 | não cumpre | cumpre     | não cumpre | cumpre     | não cumpre |  |
| Medida 6 | não cumpre | cumpre     | não cumpre | cumpre     | não cumpre |  |

Tabela 1: Quadro resumo das condições que as medidas cumprem

Uma alternativa para melhorar os resultados de algumas destas medidas é alterar a

Fonte: Autoria própria.

forma como os autovalores são definidos em função de *s* e *v*, ou seja, modificar  $f_1$  e  $f_2$  definidas em (9). No entanto, definir tais funções de modo a tornar as medidas mais eficientes pode demandar muito trabalho além de não haver garantias de que estas serão realmente melhoradas. As Medidas 4, 5 e 6, por exemplo, apresentam problemas de instabilidade mesmo no conjunto das matrizes simétricas definidas positivas (PEETERS et al., 2009).

Visivelmente, não se nota diferença entre o uso do TMG e do TMG2. Uma comparação mais precisa é feita calculando-se o RMSE (*Root Mean Square Error*) dos resultados obtidos pelos dois gradientes para cada medida. A Tabela 2 apresenta, para cada imagem e medida, o RMSE por pixel da imagem calculado. Como o software Matlab retornou NaN e Inf em alguns pixels quando usadas as Medidas 4, 5 e 6, nestes casos o gradiente é considerado como 1.

|          | Figura 27 | Figura 43 | Figura 46 | Figura 49 |
|----------|-----------|-----------|-----------|-----------|
| Medida 1 | 0,0001    | 0,00007   | 0,00006   | 0,0001    |
| Medida 2 | 0,00003   | 0,0002    | 0,00003   | 0,00003   |
| Medida 3 | 0,00004   | 0,00004   | 0,00003   | 0,00005   |
| Medida 4 | 0,00009   | 0,0002    | 0,0001    | 0,0001    |
| Medida 5 | 0,0002    | 0,0004    | 0,0002    | 0,0004    |
| Medida 6 | 0,0002    | 0,0002    | 0,0002    | 0,0003    |

Tabela 2: Tabela com os valores de RMSE por pixel para cada medida e figura.

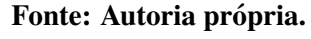

Com base nestes dados sugere-se que não há diferença significativa entre o uso dos dois operadores testados. Logo, o TMG2 é o mais indicado para o método por realizar menos de um terço das comparações entre cores necessárias para calcular o TMG.

## 6 CONCLUSÕES

Ao analisar o método TMG proposto por Rittner et al. (2010) muitos problemas foram detectados, mas algumas melhorias podem ser feitas. Por exemplo, o operador gradiente definido por Rittner et al. (2010) pode ser substituído por outro de forma a reduzir a quantidade de operações realizadas sem alterações significativas nos resultados. Além disso, o novo operador corrige o erro de nomenclatura do gradiente.

Conclui-se dessa análise que nenhuma das medidas de similaridade entre tensores é eficiente para o metodo. Visualmente, a Medida 3 obteve os melhores resultados nos testes, ´ porém estes não são totalmente satisfatórios. As Medidas 1 e 2 não são métricas e apresentam resultados bastante ruins, em especial a Medida 2. As medidas 4, 5 e 6 possuem problemas de instabilidade em regiões onde os autovalores dos tensores estão próximos a zero, além de não estarem definidas quando pelo menos um destes se anula.

Para que se obtenha resultados melhores é necessário uma medida de similaridade mais robusta, visto que o operador gradiente depende fortemente da medida empregada. No entanto, usar novas medidas entre tensores ou modificar a forma como os autovalores do tensor dependem de *s* e *v* para tentar obter melhoras pode não ser eficiente. Analisar a forma como uma medida depende da representação tensorial de cor definida demanda bastante trabalho e não é possível garantir que melhoras de fato ocorrerão.

Uma abordagem que pode trazer bons resultados é definir uma medida de similaridade entre cores sem o uso de tensores (tendo, talvez, como ponto de partida a Medida 3). Desta forma, tem-se uma liberdade maior para ajustar a medida, o que pode reduzir o trabalho necessário na análise. Utilizar outros sistemas de cores também pode fornecer algumas melhorias. Portanto, para que o método possa ser aprimorado mais investimento no assunto é necessário, principalmente sobre medidas de similaridade e sistemas de cores.

Para finalizar, a realização deste trabalho proporcionou a oportunidade de empregar conceitos aprendidos ao longo do curso de Licenciatura em Matematica no estudo de temas da ´ análise e processamento de imagens. Além dos conhecimentos adquiridos em programação,

análise e processamento de imagens e álgebra linear, conhecimentos sobre como realizar pesquisas e escrever textos científicos serão de grande utilidade em minha carreira profissional.

### **REFERÊNCIAS**

BOULOS, P.; CAMARGO, I. de. Geometria analítica: um tratamento vetorial. 3. ed. São Paulo: Pearson Prentice Hall, 2005.

CONCI, A.; AZEVEDO, E.; LETA, F. R. Computação Gráfica: Teoria e Prática. Rio de Janeiro: Elsevier, 2008.

GONZALEZ, R. C.; WOODS, R. E. Processamento de Imagens Digitais. São Paulo: Edgard Blucher, 2000.

LEON, S. J. Álgebra Linear com Aplicações. 8. ed. Rio de Janeiro: LTC, 2013.

MITTAL, A.; SOFAT, S.; HANCOCK, E. Detection of edges in color images: A review and evaluative comparison of state-of-the-art techniques. Proceedings of the Third international conference on Autonomous and Intelligent Systems, p. 250–259, 2012.

PEETERS, T. H. J. M. et al. Analysis of distance/similarity measures for diffusion tensor imaging. In: LAIDLAW, D.; WEICKERT, J. (Ed.). Visualization and Processing of Tensor Fields. [S.l.]: Springer Berlin Heidelberg, 2009, (Mathematics and Visualization). p. 113–136.

R0K.US. Kodak Image 03. 2014. Disponível em: <http://r0k.us/graphics/kodak/kodim03.html>. Acesso em: 13 de fevereiro de 2014.

R0K.US. Kodak Image 23. 2014. Disponível em: <http://r0k.us/graphics/kodak/kodim23.html>. Acesso em: 13 de fevereiro de 2014.

RITTNER, L.; FLORES, F. C.; LOTUFO, R. A. A tensorial framework for color images. Pattern Recognition Letters, v. 31, p. 277–296, 2010.

SOILLE, P. Morphological Image Analysis: Principles and Applications. Berlin: Springer, 2002.

WATKINS, D. S. Fundamentals of Matrix Computations. 3. ed. Nova Jersey: John Wiley & Sons, 2010. ISBN 978-0-470-52833-4.

ZENZO, S. D. A note on the gradient of a multi-image. Computer Vision, Graphics and Imagem Processing, v. 33, p. 116–125, 1986.

#### ANEXO A - PROGRAMAS UTILIZADOS

Todos os testes computacionais descritos neste trabalho foram desenvolvidos em linguagem Matlab, pelos autores do mesmo. O código do programa para o TMG2 é apresentado a seguir.

```
num=3; %medida usada
img=imread('fig1.png');%figura usada
img1 = rgb2hsv(img);%figura no sistema HSV
H = img1(:,:,1)*pi; % matrix -> [0,pi]S = img1(:,:,2);V = \text{img1}(:,:,3);lamb1 = V./(2-S.^2);lamb2 = V./(2-S.^2).*(1-S.^2);if num==5
    lamb1 = log(lamb1);lamb2 = log(lamb2);num = 3;end
lamb = lamb2 - lamb1;aux = lamb.*(sin(H)).^2;aux2 = (lamb.*sin(2*H))/2;T(:,:,1) = lamb2-aux;
T(:,:,2) = aux2;
T(:,:,3) = aux2;
T(:,:,4) = lamb1+aux;
```

```
case 1
    k = 1;
    for i=-1:1for j=-1:1if i^>=0 || j^-=0TT(:,:,k) = abs(H - circshift(H, [i, j]));k = k+1;end
        end
    end
    grad = max(TT, [], 3);
case 2
    k = 1;for i=-1:1for j=-1:1if i^* = 0 || i^* = 0TT(:,:,k) = (lamb1.*circshift(lamb1,[i,j])+...lamb2.*circshift(lamb2,[i,j])).*...
                 cos(H - circshift(H,[i,j])).<sup>2</sup>;
                 k = k+1;end
        end
    end
    grad = max(TT, [],3);
case 3
    k = 1;for i=-1:1for j=-1:1if i^>=0 || j^-=0TT(:,:,k) = sum((T-circshift(T[i,j])).^2,3);k = k+1;end
        end
    end
    grad = sqrt(max(TT, [],3));
```

```
case 4
    k = 1;
    for i=-1:1for i=-1:1if i^>=0 || j^-=0lambA = (circshift(lamb2, [i, j])./lamb2)+...(circshift(lambda, [i, j])./lambda+) + ...(lamb2./circshift(lamb2,[i,j])) + ...(lamb1./circshift(lamb1,[i,j]));
                 lambB=(circshift(lamb2, [i,j])./lamb1)+...
                 (circshift(lambda, [i,j])./lambda2) + ...(lamb2./circshift(lamb1,[i,j])) + ...(lamb1./circshift(lamb2,[i,j]));
                 TT(:,:,k) = 0.5*sqrt(1ambA.*(cos(H-...)))circshift(H, [i, j]))).<sup>^2</sup> +...
                 lambB.*(sin(H-circshift(H,[i,j]))).^2 -4);
                 k = k+1;end
        end
    end
    clear lambA lambB
    grad = max(TT, [], 3);
case 6
    k = 1;for i=-1:1for i=-1:1if i = 0 | | j = 0traceD =((circshift(lamb1,[i, j])./lamb2)+...
                 (circshift(lambda, [i,j])./lamb1)).*...((sin(H - circshift(H, [i, j]))).^2) + ...((\text{circshift}(\text{lambda},[i,j]),/\text{lambda})+...(circshift(lambda, [i,j])./lamb1)).*...((\cos(H - circshift(H, [i,j]))).^2);detD=circshift(lamb2,[i,j]).*...
                 circshift(lamb1,[i,j])./(lamb1.*lamb2);
                 auxD = sqrt(trainceD.^2 - 4*detD);lamb1D = 0.5*(traceD + auxD);
```

```
lamb2D = 0.5*(traceD - auxD);TT(:,:,k)=sqrt((log(lamb1D)).<sup>2</sup>+...
              (log(lambda2D)).<sup>^2</sup>);
              k = k+1;end
    end
end
clear auxD detD lamb1D lamb2D traceD
grad = max(TT, [], 3);
```
#### end

figure

imshow(1-grad);